Министерство образования и науки Российской Федерации Южно-Российский государственный политехнический университет (НПИ) имени М.И Платова

**Г.С. Галикян**

# **Электромеханические системы**

**Учебно-методическое пособие к практическим занятиям**

Новочеркасск ЮРГПУ(НПИ) 2017

Рецензент – доктор техн. наук **С.Л. Кужеков**

**Галикян Г.С.** 

**Электромеханические системы**: учебно-методическое пособие к практическим занятиям/ Г.С. Галикян; Южно-Российский государственный политехнический университет (НПИ) имени

М.И. Платова. - Новочеркасск: ЮРГПУ (НПИ), 2017. - 44с.

Пособие содержит варианты задач по определению параметров и характеристик, передаточных функций двигателей постоянного и переменного тока, расчету мощности и выбору электродвигателей для систем автоматики по заданным условиям эксплуатации, параметрам и диаграммам нагрузки. Указаны пути и примеры решения задач.

Предназначено для практических занятий студентам очной формы обучения факультета информационных технологий и управления, обучающихся по программе академического бакалавриата.

УДК 621.398

© Южно-Российский государственный политехнический университет (НПИ) имени М.И Платова , 2017

## **Содержание**

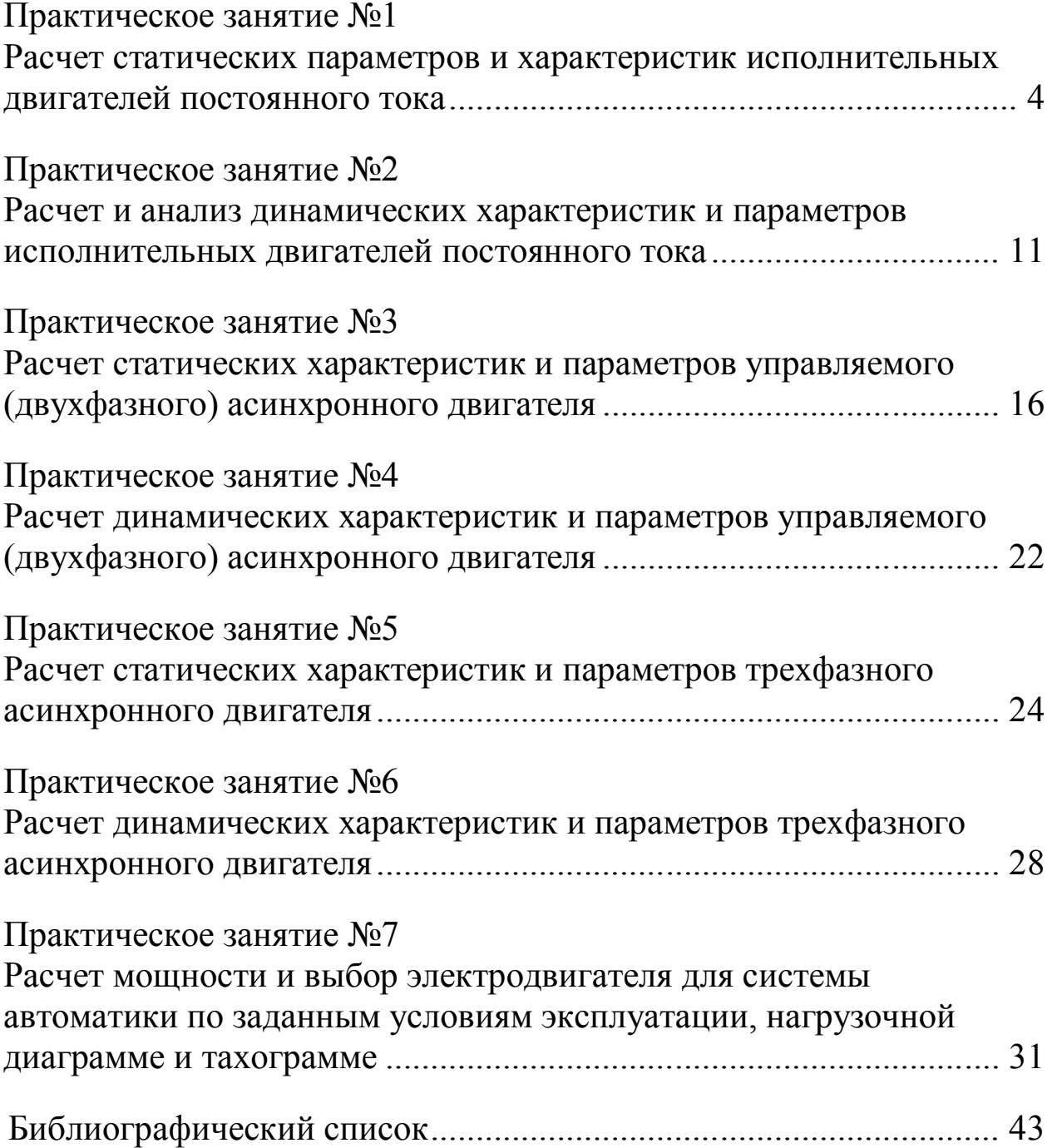

## **Практическое занятие №1**

## **Расчет статических параметров и характеристик исполнительных двигателей постоянного тока**

**Цель выполнения практических занятий:** получить практические навыки решения задач, возникающих при выборе электромашинных устройств систем управления, расчёте и анализе их статических и динамических характеристик.

## **Задание**

1. По данным технического паспорта заданного типа исполнительного микродвигателя постоянного тока рассчитать:

– механическую характеристику двигателя;

– КПД двигателя и обороты идеального холостого хода;

– найти численные значения постоянных времени и коэффициента передачи, входящих в передаточную функцию двигателя;

– максимальное значение тока якоря (или обмотки статора) при пуске двигателя и ориентировочное время пуска. При необходимости изменить схему пуска таким образом, чтобы пусковой ток не превышал допустимого значения;

– величину пониженного по сравнению с номинальным напряжения на якоре двигателя постоянного тока, при котором двигатель переходит в рекуперативный (генераторный) режим торможения.

2. Построить механическую характеристику двигателя и нанести на неё точку номинального режима.

В таблицах № 1.1 — 1.2 приведены варианты исходных данных для выполнения задания.

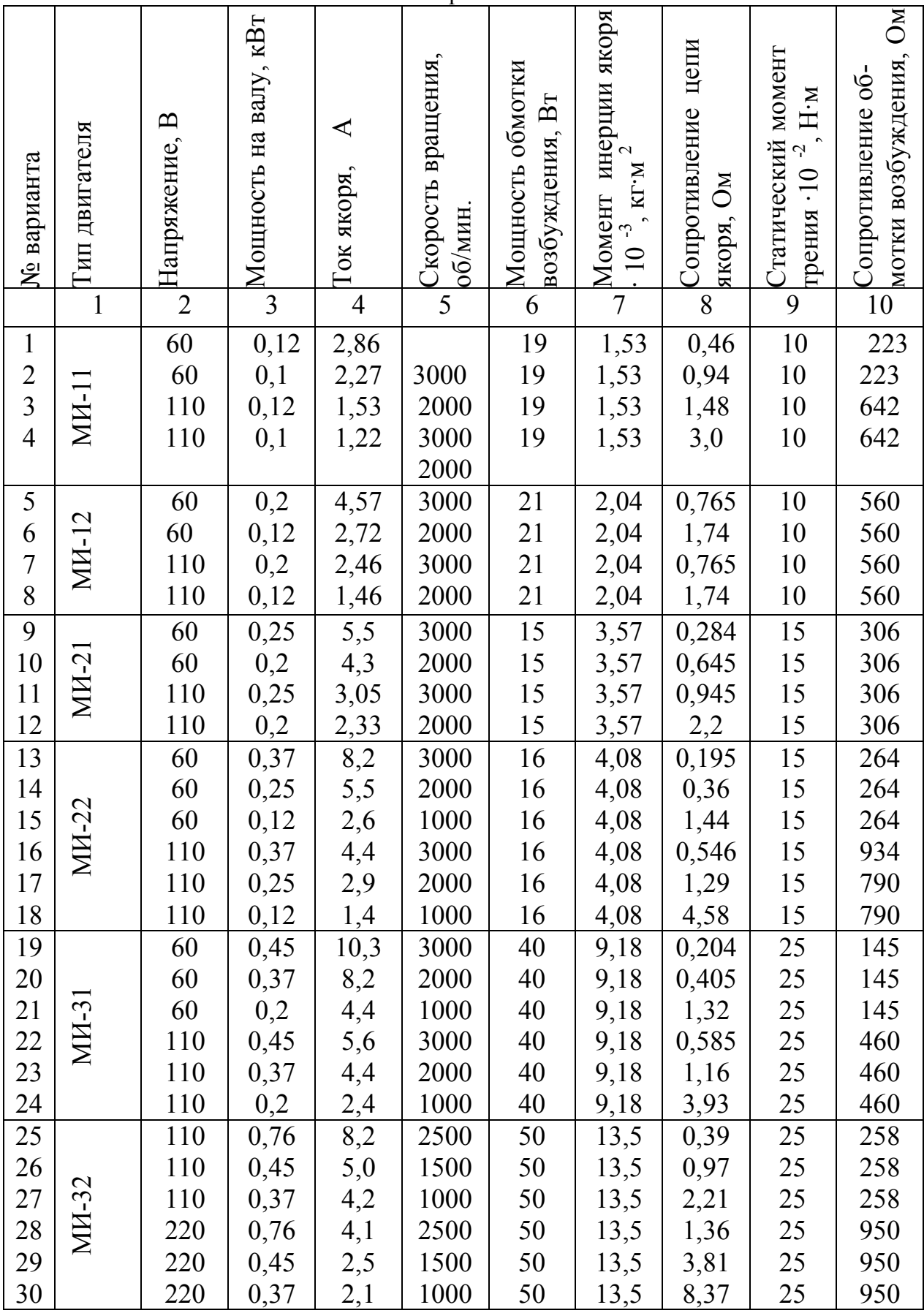

#### Таблица 1.1 - Технические данные двигателей постоянного тока с независимым возбуждением серии МИ

|    |              |     |      | $\mathbf{H}$ |      |     |      |      |     |     |
|----|--------------|-----|------|--------------|------|-----|------|------|-----|-----|
| 31 |              | 110 | 1,6  | 19,2         | 2500 | 70  | 40,8 | 0,24 | 60  | 255 |
| 32 |              | 110 | 1,1  | 13,0         | 1500 | 70  | 40,8 | 0,67 | 60  | 255 |
| 33 |              | 110 | 0,76 | 9,0          | 1000 | 70  | 40,8 | 1,3  | 60  | 255 |
| 34 | <b>MH-4</b>  | 220 | 1,6  | 9,5          | 2500 | 70  | 40,8 | 0,93 | 60  | 670 |
| 35 |              | 220 | 1,1  | 6,4          | 1500 | 70  | 40,8 | 2,63 | 60  | 670 |
| 36 |              | 220 | 0,76 | 4,5          | 1000 | 70  | 40,8 | 5,32 | 60  | 670 |
| 37 |              | 110 | 2,2  | 36,3         | 2500 | 85  | 66,2 | 0,1  | 60  | 178 |
| 38 |              | 110 | 1,6  | 18,2         | 1500 | 85  | 66,2 | 0,32 | 60  | 178 |
| 39 | MH-42        | 110 | 1,1  | 12,6         | 1000 | 85  | 66,2 | 0,75 | 60  | 178 |
| 40 |              | 220 | 3,2  | 18,0         | 2500 | 85  | 66,2 | 0,37 | 60  | 715 |
| 41 |              | 220 | 1,6  | 9,1          | 1500 | 85  | 66,2 | 1,28 | 60  | 715 |
| 42 |              | 220 | 1,1  | 6,3          | 1000 | 85  | 66,2 | 2,95 | 60  | 715 |
| 43 |              | 220 | 3,0  | 27,2         | 2500 | 120 | 127  | 0,16 | 120 | 435 |
| 44 |              | 220 | 3,2  | 17,1         | 1500 | 120 | 127  | 0,46 | 120 | 435 |
| 45 | $M1-51$      | 220 | 1,6  | 8,7          | 1000 | 120 | 127  | 1,1  | 120 | 435 |
|    |              |     |      |              |      |     |      |      |     |     |
| 46 |              | 220 | 7,0  | 37,0         | 2500 | 160 | 153  | 0,09 | 120 | 312 |
| 47 |              | 220 | 4,5  | 23,3         | 1500 | 160 | 153  | 0,26 | 120 | 312 |
| 48 | <b>MH-52</b> | 220 | 2,5  | 13,1         | 1000 | 160 | 153  | 0,56 | 120 | 312 |
|    |              |     |      |              |      |     |      |      |     |     |

Продолжение таблицы 1.1

Исполнительные электродвигатели постоянного тока серии МИ предназначены для работы в схемах автоматического управления при окружающей температуре от -50<sup>0</sup> до +50<sup>0</sup> С и при относительной влажности воздуха до 95%. Электродвигатели допускают вибрацию и тряску. Электродвигатели изготавливаются в закрытом водозащищенном исполнении со встроенным тахогенератором и без него. Двигатели допускают длительную работу на скоростях порядка 100 об/мин при номинальных значениях I<sub>я</sub>, I<sub>B</sub>. Если в паспорте двигателя отсутствует значение сопротивления обмотки якоря, то его можно оценить приближенно с учетом того, что в номинальном режиме работы падение напряжения на активном сопротивлении якоря составляет порядка 5 процентов напряжения питания двигателя.

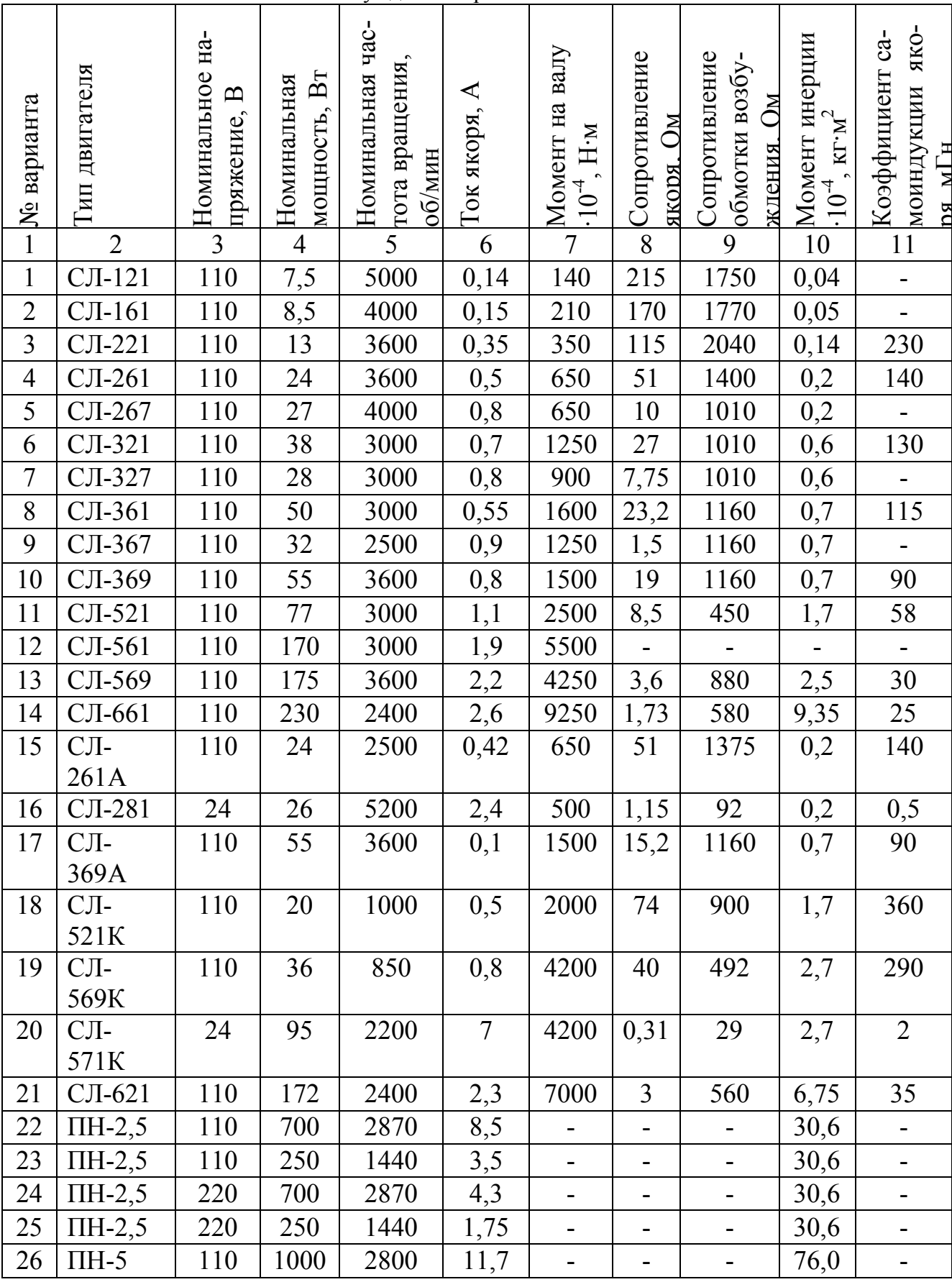

#### Таблица 1.2 - Технические характеристики двигателей постоянного тока параллельного возбуждения серии СЛ и ПН

|                                           | 110040, 1110111010, 1000111101112 |                      |     |      |                   |                          |                          |                          |            |   |  |  |  |
|-------------------------------------------|-----------------------------------|----------------------|-----|------|-------------------|--------------------------|--------------------------|--------------------------|------------|---|--|--|--|
| $\mathcal{L}$<br>$\overline{\phantom{a}}$ | .IH-)                             | 11 <sub>0</sub>      | 750 | 2000 | $\Omega$ $\Omega$ | $\overline{\phantom{0}}$ | $\overline{\phantom{0}}$ | -                        | 760<br>0,0 | - |  |  |  |
| $\Omega$<br>20                            | IH-5                              | 11 $\Omega$<br>1 I V | 520 | 1450 | h h<br>v.v        | $\sim$                   | -                        | $\overline{\phantom{a}}$ | 76<br>0.0  |   |  |  |  |
| 20<br>ムフ                                  | $IH-5$                            | 110                  | 300 | 960  | $\mathbf{L}$      | -                        | -                        | -                        | 76<br>U.U  | - |  |  |  |

Продолжение таблицы 1.2

#### Пример решения задания

В настоящем пособии рассматриваются примеры решения задач с тремя типами исполнительных двигателей: постоянного тока, асинхронным управляемым (двухфазным), трёхфазным асинхронным с короткозамкнутым ротором.

На практических занятиях №1,2 рассмотрим решение задачи для исполнительного двигателя постоянного тока независимого возбуждения типа МИ-32 со следующими данными технического паспорта (приведены номинальные значения параметров):

- напряжение на якоре  $U_{\text{H}} = 220B$ ;

— мощность на валу 
$$
P_H = 0.76 \kappa Bm
$$
;

— ток якоря  $I_{\mu} = 4.1A$ ;

- скорость вращения  $n_H = 2500 \times 67$  мин;

— момент инерции якоря  $J = 13.5 \cdot 10^{-3}$   $\kappa z \cdot \mu^2$ ;

- мощность обмотки возбуждения  $P_{BH} = 50Bm$ ;

- сопротивление обмотки якоря  $R<sub>g</sub> = 1,36 \text{ }OM$ ;

- сопротивление обмотки возбуждения  $R_{OB} = 950$  Ом;

- статический момент трения  $M_{TP} = 25.10^{-2} H \cdot M$ .

Примечание: вторая цифра в обозначении двигателей МИ указывает на число пар полюсов р ,т.е. в рассматриваемом примере  $p = 2$ .

#### Решение

1. Механическая характеристика строится по аналитическому выражению [1]

$$
\omega = (U_{\mathcal{A}} / k_{\mathcal{M}}) - (R_{\mathcal{A}} / k_{\mathcal{M}}^2) M ,
$$

где  $U_{A}$ – напряжение на обмотке якоря, В;

 $R<sub>A</sub>$ - сопротивление обмотки якоря (ОЯ), Ом;

 $\omega$  – угловая скорость вала двигателя,  $c^{-1}$ ;

 $k_{3M}$  – коэффициент, связывающий противо-ЭДС двигателя и его угловую скорость, В.с;

 $M$ – электромагнитный момент двигателя, Н $\cdot$ м.

Известно [2], что

$$
k_{3M} = (U_{\mathcal{A}H} - I_{\mathcal{A}H} R_{\mathcal{A}})/\omega_{H},
$$

где индекс "н" указывает на номинальное значение параметра.

$$
\omega_{H} = 2\pi n_{H} / 60,
$$
  
\n
$$
\omega_{H} = 2\pi \cdot 2500 / 60 = 261.67c^{-1},
$$
  
\n
$$
\text{Tor} = \frac{220 - 4.1 \cdot 1.36}{261.67} = 0.82B \cdot c.
$$

Отрезки, отсекаемые механическими характеристиками на осях  $\omega$ и М, соответственно равны:

 $\omega_{XX} = U_A / k_{M}$  – угловая скорость идеального холостого хода;  $M_{\Pi} = U_{\mathcal{A}} k_{\mathcal{M}} / R_{\mathcal{A}}$  – статический пусковой момент.

Каждой механической характеристике соответствует определённое значение U<sub>Я</sub>. Найдём указанные отрезки для характеристики, соответствующей номинальному значению  $U_{\text{SH}}$ :

$$
\omega_{XX} = 220/0,82 = 268,3c^{-1},
$$
  

$$
M_{\pi} = 220 \cdot 0,82/1,36 = 132,65H \cdot M.
$$

По определённым на осях  $\omega$ , М отрезкам построена прямая 1 (рис.1.1). На неё по известному значению  $\omega_{\mu}$  нанесена точка номинального режима N, в которой  $M_{H} = 3.4H \cdot M$ .

2. КПД двигателя п в номинальном режиме определяем по формуле

$$
\eta = P_H / (P_H + I_{\tilde{H}H}^2 R_{\tilde{H}} + P_{BH} + M_{TP} \omega_H),
$$
  
\n
$$
\eta = 760 / (760 + 4.1^2 \cdot 1.36 + 50 + 25 \cdot 10^{-2} \cdot 26167) = 0.85.
$$

3. Определим коэффициенты и постоянные времени, входящие в выражение передаточной функции двигателя:

$$
W(S) = \omega(S)/U_{\mathcal{A}}(S) = (1/k_{\mathcal{M}})/(T_{\mathcal{A}}T_{\mathcal{M}}S^2 + T_{\mathcal{M}}S + 1),
$$

где  $T_A$  и  $T_M$  - электромагнитная постоянная времени цепи якоря и электромеханическая постоянная соответственно. При этом

$$
T_{\mathcal{A}}=L_{\mathcal{A}}/R_{\mathcal{A}},
$$

где  $L_g$  – коэффициент самоиндукции ОЯ определяется по формуле  $L_g = 3U_{gH}/(\pi p n_H I_{gH}).$ 

$$
L_g = 3 \cdot 220 / (3.14 \cdot 2 \cdot 2500 \cdot 4.1) = 10.25 \cdot 10^{-3} \, \text{Fm} \,.
$$

Тогда  $T_g = 10,25 \cdot 10^{-3} / 1,36 = 7,54 \cdot 10^{-3} c$ .

Электромеханическая постоянная определяется из выражения [1]  $T_M = R_{\rm g} J / k_{\rm 3M}^2$ .

$$
T_M = 1,36 \cdot 13,5 \cdot 10^{-3} / 0,82^2 = 27,31 \cdot 10^{-3} c.
$$

Так как соотношение  $T_M > 4T_g$  для апериодического переходного процесса не выполняется, то учтем в качестве добавочного сопротивления внутреннее сопротивление  $R_i$  источника питания, которое примем равным  $R_{g}$ . С учетом этого рассчитаем новые значения  $T_{g}$ ,  $T_M$ ,  $k_{3M}$ , которые выделим дополнительным нижнем индексом 1.

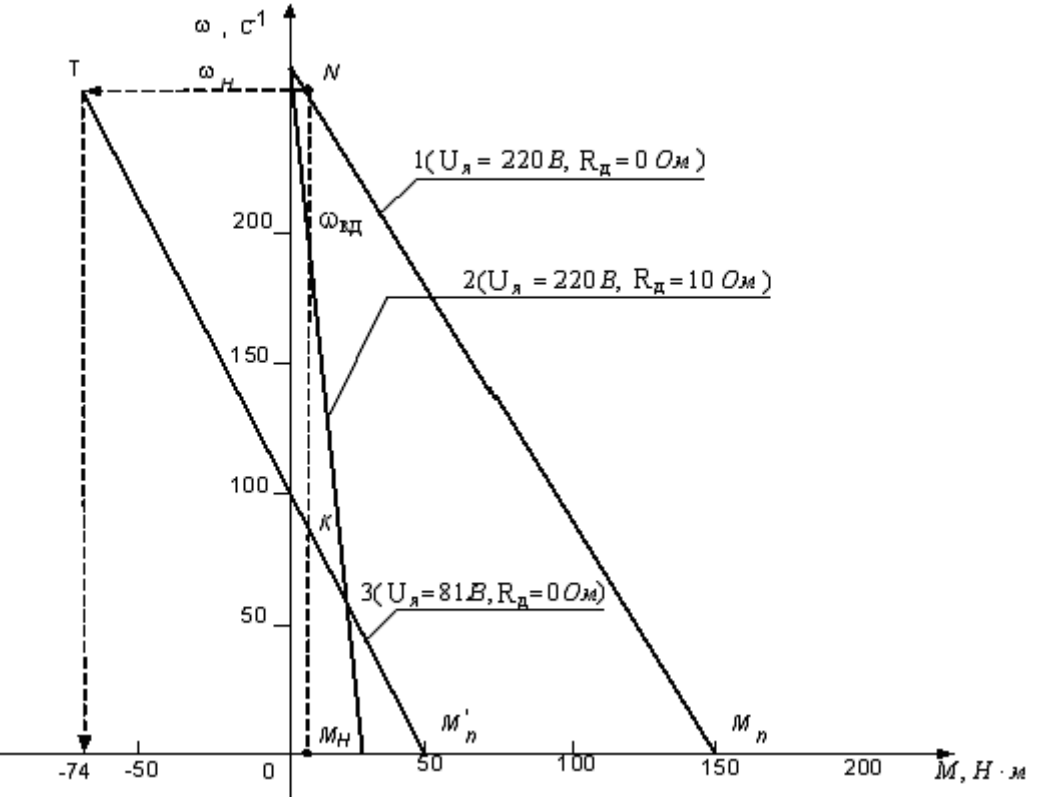

Рис.1.1. Семейство механических характеристик двигателя

$$
k_{3M1} = [U_{\mathcal{A}H} - I_{\mathcal{A}H}(R_{\mathcal{A}} + R_{i})] / \omega_{H};
$$
  
\n
$$
k_{3M1} = [220 - 4, 1 \cdot (1, 36 + 1, 36)] / 261, 67 = 0, 798B \cdot c ;
$$
  
\n
$$
T_{\mathcal{A}1} = L_{\mathcal{A}} / (R_{\mathcal{A}} + R_{i}) ; \qquad T_{\mathcal{A}1} = 10, 25 \cdot 10^{-3} / (1, 36 + 1, 36) = 3, 768 \cdot 10^{-3} c ;
$$
  
\n
$$
T_{M1} = (R_{\mathcal{A}} + R_{i}) \cdot J / (k_{3M})^{2}; \qquad T_{M1} = (1, 36 + 1, 36) \cdot 13, 5 \cdot 10^{-3} / 0, 798^{2} = 57, 663 \cdot 10^{-3} c ;
$$

Условие апериодического характера переходного процесса изменения скорости вращения вала двигателя  $T_{M_1} > 4T_{M_1}$  выполняется, т.к.  $57,663 > 4 \cdot 3,768 \cdot 10^{-3}$ .

## **Практическое занятие №2**

## **Расчет и анализ динамических характеристик и параметров исполнительных двигателей постоянного тока**

#### **Задание**

1. Определить максимальное значение динамического момента двигателя при пуске и допустимый коэффициент перегрузки двигателя по моменту.

2. Найти графически максимальную величину электромагнитного тормозного момента в рекуперативном режиме работы двигателя для одной из механических характеристик, соответствующей пониженному напряжению питания якоря.

3. Нарисовать принципиальную электрическую схему подключения двигателя к питающей сети в режиме пуска.

4. Нарисовать примерные графики изменения тока якоря и угловой скорости вращения вала при пуске двигателя.

В таблицах № 1.1 ─ 1.2 приведены варианты исходных данных задания, которое является логическим продолжением задания №1.

## **Пример решения задания**

1.Передаточная функция двигателя имеет вид

$$
W(S) = \omega(S)/U_{\mathcal{A}}(S) = (1/k_{3M_1})/(T_{\mathcal{A}1}T_{M_1}S^2 + T_{M_1}S + 1),
$$

$$
W(S) = \frac{1/0,798}{3,768 \cdot 10^{-3} \cdot 57,663 \cdot 10^{-3} S^2 + 57,663 \cdot 10^{-3} S + 1}
$$

.

2.Определение амплитудного значения тока якоря при пуске двигателя и ориентировочного значения времени пуска

Упрощенная схема подключения двигателя к источнику питания приведена на рис.2.1.

При пуске двигателя наблюдаются всплески тока якоря, которые необходимо ограничивать до уровня 5 *I*<sub>*RH</sub>*. Автоматический</sub> выключатель с электромагнитным расцепителем обладает высоким быстродействием и защищает двигатель при коротких замыканиях в его обмотках или замыканиях обмоток на заземлённый корпус двигателя. Плавкие вставки F1, FU2 обеспечивают защиту обмоток двигателя от теплового перегрева при длительных нагрузках, превышающих 1.15 *РНОМ* .Всплеск тока якоря ограничивается с помощью резисторов  $R_{\scriptscriptstyle\mathcal{A}}$ 1,7, $R_{\scriptscriptstyle\mathcal{A}^2}$  и контактов КТ1.2 и КТ1.3, замыкающихся с выдержкой времени. Максимальная выдержка времени при замыкании контакта КТ1.3 равна времени пуска двигателя.

Амплитуда тока якоря *IЯМ* при пуске на холостом ходу определяется из выражения:

$$
I_{\mathfrak{M}} = U_{\mathfrak{M}} \left[ e^{\alpha_1 t_{\mathfrak{m}}} - e^{\alpha_2 t_{\mathfrak{m}}} \right] \left[ L_{\mathfrak{K}} \left( \alpha_1 - \alpha_2 \right) \right] \tag{2.1}
$$

где  $\alpha_1$ ,  $\alpha_2$  – корни характеристического уравнения, получающегося приравниванием к нулю знаменателя передаточной функции двигателя,

$$
\alpha_{1,2} = \left(-T_M \pm \sqrt{T_M^2 - 4T_M T_A}\right)/2T_A T_M.
$$

$$
\alpha_{1,2} = \frac{-57,663 \cdot 10^{-3} \pm \sqrt{(57,663 \cdot 10^{-3})^2 - 4 \cdot 57,663 \cdot 10^{-3} \cdot 3,768 \cdot 10^{-3}}}{2 \cdot 57,663 \cdot 10^{-3} \cdot 3,768 \cdot 10^{-3}}
$$
  
Cледовательно,  $\alpha_1 = -18,6c^{-1}$ ;  $\alpha_2 = -246,663c^{-1}$ .

 Время *t<sup>m</sup>* достижения током якоря амплитудного значения вычисляем по формуле

$$
t_m = \ln(\alpha_1/\alpha_2)/(\alpha_2 - \alpha_1),
$$
  

$$
t_m = \ln(18,6/246,663)/(-246,663+18,6) = 11,34 \cdot 10^{-3} c.
$$

Тогда согласно формуле (2.1)

$$
I_{\scriptscriptstyle \it MM} = \frac{220\left(e^{-18,611,34\cdot10^{-3}} - e^{-246,48\cdot11,34\cdot10^{-3}}\right)}{10,25\cdot10^{-3}\left(-18,6+246,48\right)} = 70,52A.
$$

Так как 5*I*<sub>ян</sub> составляет 20,5А, то *I*<sub>ям</sub> > *I*<sub>я доп</sub> = 5*I*<sub>ян</sub>. Поэтому для ограничения тока якоря до безопасного значения на время пусковой операции в цепь ОЯ необходимо включить добавочное сопротивление  $R_{\text{II}}$  (рис.2.1.).

3. В качестве добавочных сопротивлений  $R_{\text{I}}$  рекомендуется взять постоянные проволочные резисторы типа ПЭВ или ПЭВТ (постоянные, проволочные, эмалированные, термостойкие), работающие в диапазоне рабочих температур от  $-60^{\circ}C$  до  $+155^{\circ}C$  с допустимыми отклонениями от номинальных значений сопротивлений  $\pm 5\%$  или  $±10\%$  (табл. 2.1).

Таблица 2.1 - Шкала номинальных сопротивлений резисторов по ГОСТ 7113-77(ряд 12)

| $R_{HOM}(O_M, \kappa O_M, MOM)$                                   |
|-------------------------------------------------------------------|
| $1,0; 1,2; 1,5; 1,8; 2,2; 2,7; 3,3; 3,9; 4,7; 5,6; 6,8; 8,2; 9,1$ |

Любое из указанных в табл.2.1 значений может быть умножено на 10 или 100. Цифры, стоящие через дефис после буквенного обозначения типа резистора, указывают на номинальную мощность рассеивания резистора в Вт. Для указанных выше типов резисторов эти мощности составляют 3, 7.5, 10, 15, 20, 25, 30, 40, 50, 75, и 100Вт. Номинальное значение мощности рассеивания  $P_{HOM}$  резистора  $R_A$ должно составлять

 $P_{HOM} = (0.2 - 0.3)I_{BH}^{2} R_{\pi}$ .

При нечастых пусках двигателя такие резисторы допускают кратковременную перегрузку по току  $K_t$ , равную

$$
K_{I} = 8/\sqrt{t_{II}} \; ,
$$

где  $t_{\Pi}$  – время пусковой операции в секундах.

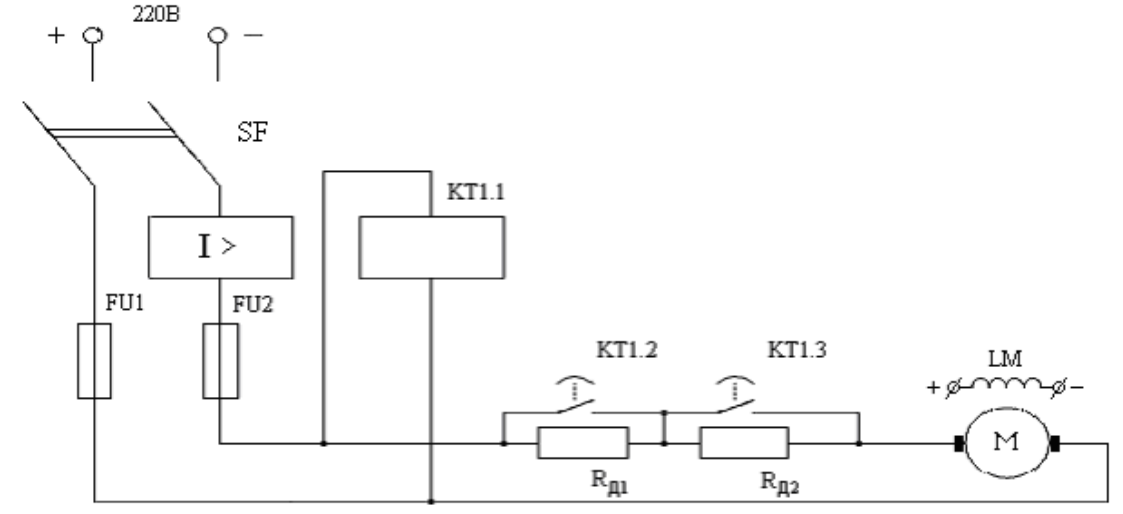

Рис.2.1. Схема пуска двигателя постоянного тока независимого возбуждения в функции времени: SF-пакетный выключатель; I> -автоматический выключатель с электромагнитным расцепителем; FU1, FU2-плавкие предохранители; KT1-реле времени;  $R_{\mu1}, R_{\mu2}$ —токоограничивающие резисторы; М—якорь двигателя; LM—обмотка возбуждения.

В рассматриваемой конкретной задаче выберем в качестве ограничивающего резистор  $R_{\text{I}}$  типа ПЭВ с номиналом 8,2 Ом. Общее сопротивление цепи якоря с учетом R<sub>n</sub> и внутреннего сопротивления источника питания R<sub>i</sub> составит 10 Ом.

4. Механическая характеристика 2 (рис.1.2.) при включённом R<sub>л</sub> имеет почти такое же значение  $\omega_{xx}$ , что и характеристика при  $R_{\text{A}}=0$ , но с ростом М падает более круто. Поэтому на характеристике 2 необходимо оценить угловую частоту  $\omega_{R}$  вала двигателя при номинальном значении момента двигателя М<sub>н</sub> с целью уточнения параметра  $k_{3M2}$  и соответствующей корректировке  $T_M$  и  $M_{II}$ . Несложно показать, что величина  $k_{3M2}$  определяется по формуле

$$
k_{3M2} = [U_{\overline{M}H} - I_{\overline{M}H}(R_{\overline{M}} + R_{\overline{A}})]/\omega_{R\overline{A}},
$$
  
\n
$$
\Gamma \Pi e \omega_{R\overline{A}} = \frac{2\pi}{60} [n_{H} - \frac{R_{\overline{A}}}{R_{\overline{A}}} (n_{xx} - n_{H})],
$$
  
\n
$$
n_{XX} = 60\omega_{XX} / 2\pi,
$$
  
\n
$$
n_{XX} = 60 \cdot 268,3 / 2\pi = 2562 \text{ o6/MuH},
$$
  
\n
$$
\omega_{R\overline{A}} = 2\pi [2500 - 10(2562 - 2500) / 1,36] / 60 = 214,01c^{-1}.
$$
  
\n
$$
T_{\overline{A}2} = L_{\overline{A}} / (R_{\overline{A}} + R_{\overline{A}}); T_{\overline{A}2} = 10,25 \cdot 10^{-3} / (1,36 + 10) = 0,9023 \cdot 10^{-3} c,
$$
  
\n
$$
k_{3M2} = [220 - 4,1(1,36 + 10)] / 214,01 = 0,8104B \cdot c,
$$
  
\n
$$
T_{M2} = (R_{\overline{A}} + R_{\overline{A}}) J / k_{3M2}^2; T_{M2} = (1,36 + 10) \cdot 13,5 \cdot 10^{-3} / 0,8104 = 0,234 c.
$$

Вычисляем корни  $\alpha_1$  и  $\alpha_2$  характеристического уравнения при новых значениях  $T_A$ ,  $T_M$  и  $k_{M}$ 

$$
\alpha_{1,2} = \frac{-0,234 \pm \sqrt{(-0,234)^2 - 4 \cdot 0,234 \cdot 0,9023 \cdot 10^{-3}}}{2 \cdot 0,9023 \cdot 10^3 \cdot 0,234} ,
$$
  

$$
\alpha_1 = -4,2924c^{-1}, \quad \alpha_2 = -1104c^{-1} .
$$

Уточним время  $t_m$  достижения током якоря амплитудного значения

 $t_m = \ln(4.2924/1104)/(-1104 + 4.2924) = 0.005c$ .

Тогда согласно формуле (1)

$$
I_{\scriptscriptstyle \mathcal{A}} = \frac{220(e^{-4,2924 \cdot 0,005} - e^{-1104 \cdot 0,005})}{10,25 \cdot 10^{-3}(-4,2924 + 1104)} = 19A,
$$

что несколько меньше  $I_{g,non} = 5I_{g} = 20,5A$ .

5. Пусковой статический момент на характеристике 2 равен  $M_{\pi} = 220 \cdot 0,8104/(1,36+10) = 15,69H \cdot M$ 

Максимальное значение динамического момента двигателя при пуске

 $M_{\text{MAKC}} = I_{\text{AM}} k_{\text{SM}}$ ,  $M_{\text{M4}$ KC = 19  $\cdot$  0,8104 = 15,39*H*  $\cdot$  *M* 

Коэффициент перегрузки двигателя по моменту *<sup>М</sup>* при пуске  $\lambda_M = M_{MARC} / M_H$ , т.е.  $\lambda_M = 15,39 / 3,4 = 4,526$ , что допустимо.

6. Если пренебречь постоянной времени *T<sup>Я</sup>* и считать переходный процесс изменения угловой скорости вала двигателя экспоненциальным, то, в первом приближении, время пуска двигателя  $t_{\textit{\textbf{II}}}$  составит порядка 4 *ТМ2*, т.е.

$$
t_{\Pi} \approx 4 \cdot 0,234 = 0,936c.
$$

Тогда допустимый коэффициент перегрузки по току К<sub>I</sub> добавочного резистора и обмотки двигателя равен

$$
K_1 = 8 \bigg/ \sqrt{0.936} = 8.27.
$$

При пуске фактическое значение перегрузки двигателя по току KI.Ф составит

$$
K_{I,\phi} = I_{\mathcal{A}M} / I_{\mathcal{A}H} = 19/4, 1 = 4,63.
$$

7. Для перевода в режим рекуперативного торможения двигателя, работающего в номинальном режиме, необходимо скачком сбросить напряжение на якоре от номинального значения *UЯН* ниже граничного значения *U <sup>Я</sup>*.*ТОР*

$$
U_{\mathcal{A} \mathcal{I}OP} = U_{\mathcal{A}H} (M_{\mathcal{I}} - M_{\mathcal{H}}) / M_{\mathcal{I}},
$$

где  $M_H$ — номинальный момент двигателя,  $M_H = k_{DM} I_{HH}$ .

$$
M_H = 0,82 \cdot 4,1 = 3,4H \cdot M.
$$
  

$$
U_{A,TOP} = 220(132,65 - 3,4)/132,65 = 214,36B.
$$

 Если, например, сбросить скачком напряжение на якоре МИ-41 с 220В до 81В, то, в силу инерционности якоря, в первый момент рабочая точка N на семействе механических характеристик двигателя (рис.1.1) при номинальной угловой скорости  $\omega_H$  переместится в точку  $T$  на характеристике 3, которая отсекает на осях  $\omega$ , M соответственно отрезки:

$$
\omega'_{XX} = 81/0,82 = 98c^{-1},
$$
  

$$
M'_{\Pi} = 81 \cdot 0,82/1,36 = 48,8 \ H \cdot M.
$$

Электромагнитный тормозной момент в точке Т составит  $M_T = -74H \cdot M$ .

Уменьшение скорости вращения двигателя при торможении будет происходить по характеристике 3 и закончится в точке К, соответствующей номинальному моменту *М<sup>Н</sup>* и пониженной угловой скорости, равной примерно 60 рад/с.

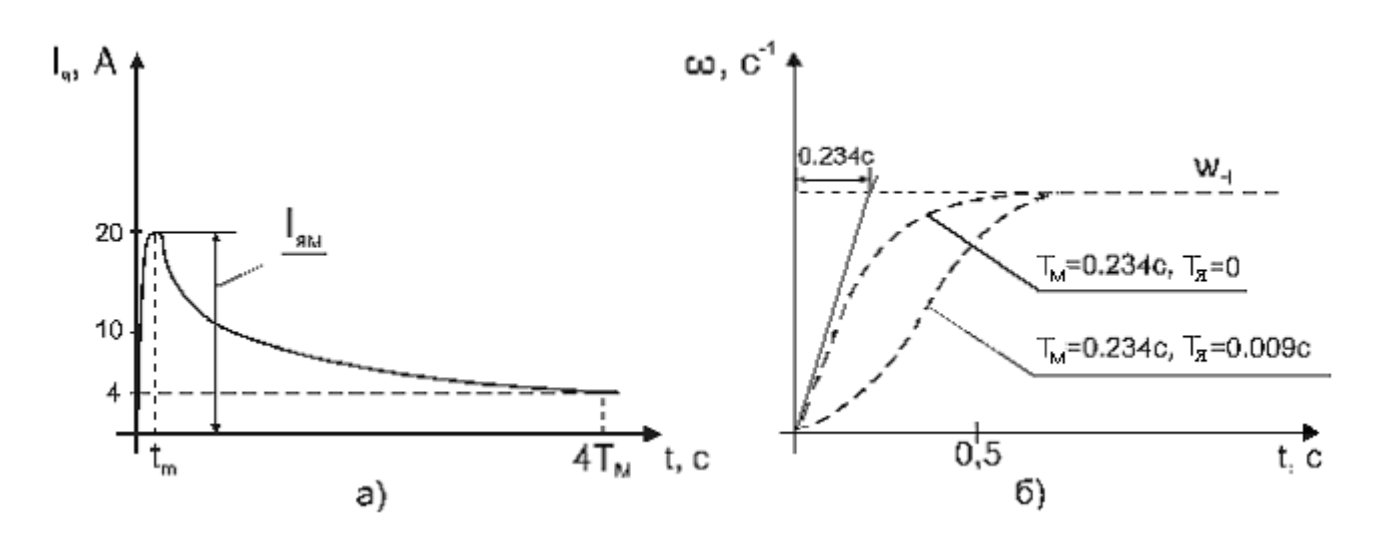

Рис.2.2. Примерные графики изменения при пуске двигателя: а – тока якоря; б – угловой скорости вала двигателя.

## **Практическое занятие №3**

## **Расчет статических характеристик и параметров управляемого (двухфазного) асинхронного двигателя**

#### **Задание**

1. По данным технического паспорта заданного типа исполнительного микродвигателя рассчитать:

– механическую характеристику двигателя;

– КПД двигателя и обороты идеального холостого хода;

– найти численные значения постоянных времени и коэффициента передачи, входящих в передаточную функцию двигателя;

максимальное значение тока обмотки статора при пуске двигателя и ориентировочное время пуска. При необходимости изменить схему пуска таким образом, чтобы пусковой ток не превышал допустимого значения;

– величину напряжения управления двухфазного асинхронного двигателя, при котором двигатель переходит в генераторный режим торможения.

2. Построить механическую характеристику двигателя и нанести на неё точку номинального режима.

В таблице № 3.1 приведены варианты исходных данных для задания.

| $\frac{1}{2}$ М° варианта | ип двигателя | Номинальная час-<br>$\Xi$<br>гота. | $B_T$<br>Номинальная<br>мощность, | Номинальная час-<br>гота вращения, | Номинальный вра-<br>щающий момент | Тусковой момент<br>Н $\cdot$ м<br>$\frac{1}{10}$ | Напряж. обмотки<br>$\mathbf{\Omega}$<br>возбуждения, | Емкость цепи воз-<br>буждения, мкФ | Макс. напряжение<br>$\mathbf{\Omega}$<br>управления | Номинальный ток<br>⋖<br>управления, | $\overline{\mathcal{L}}$<br>N.DY.<br>Момент инерции<br>ротора $\cdot 10^{-6}$ |
|---------------------------|--------------|------------------------------------|-----------------------------------|------------------------------------|-----------------------------------|--------------------------------------------------|------------------------------------------------------|------------------------------------|-----------------------------------------------------|-------------------------------------|-------------------------------------------------------------------------------|
|                           | АДП-1        | 500                                | 3,7                               | 9000                               | 0,4                               | 0,55                                             | 120                                                  | 0,3                                | 35                                                  | 0,15                                | 0,8                                                                           |
| $\overline{2}$            | АДП-<br>120  | 500                                | 2,4                               | 4000                               | 0,6                               | 1,0                                              | 110                                                  | 0,25                               | 110                                                 | 0,18                                | 0,8                                                                           |
| $\overline{3}$            | АДП-<br>123  | 500                                | 4,1                               | 4000                               | 1,0                               | 1,4                                              | 110                                                  | 0,3                                | 120                                                 | 0,18                                | 0,8                                                                           |
| $\overline{4}$            | АДП-<br>123Б | 500                                | 8,9                               | 6000                               | 1,45                              | 1,7                                              | 110                                                  | 6,5                                | 110                                                 | 0,22                                | 0,8                                                                           |
| 5                         | АДП-<br>262  | 50                                 | 9,5                               | 1850                               | 5,0                               | 9,0                                              | 110                                                  | 2,5                                | 125                                                 | 0,58                                | 1,7                                                                           |
| 6                         | АДП-<br>263  | 500                                | 2,4                               | 6000                               | 4,0                               | 5,9                                              | 52                                                   | 1,38                               | 165                                                 | 0,37                                | 1,7                                                                           |
| $\overline{7}$            | АДП-<br>263A | 500                                | 27,8                              | 6000                               | 4,5                               | 6,55                                             | 35                                                   | 0,9                                | 270                                                 | 0,51                                | 1,9                                                                           |
| 8                         | АДП-<br>362  | 50                                 | 19                                | 1950                               | 9,5                               | 17                                               | 110                                                  | 6,5                                | 120                                                 | 0,65                                | 4,0                                                                           |
| 9                         | АДП-<br>363  | 500                                | 35                                | 6000                               | 5,7                               | 7,0                                              | 110                                                  | 6,6                                | 120                                                 | 1,2                                 | 3,0                                                                           |
| 10                        | АДП-<br>363A | 500                                | 46,4                              | 6000                               | 7,5                               | 8,5                                              | 36                                                   | 6,6                                | 240                                                 | 0,65                                | 4,9                                                                           |
| 11                        | АДП-<br>562  | 50                                 | 41                                | 2000                               | 20                                | 35                                               | 110                                                  | 11,0                               | 160                                                 | 0,73                                | 13,0                                                                          |
| 12                        | АДП-<br>563A | 500                                | 70,5                              | 6000                               | 11,4                              | 12                                               | 36                                                   | 14,4                               | 240                                                 | 0,9                                 | 12,0                                                                          |

Таблица 3.1 - Технические характеристики двухфазных асинхронных двигателей серии АДП, ДНД

|        |       |     |     |      | продолжение таолицы Э.1 |      |    |    |      |
|--------|-------|-----|-----|------|-------------------------|------|----|----|------|
| 13     | ДНД-  | 400 | 0,3 | 9700 | 0,03                    | 0,06 | 36 | 30 | 0,45 |
|        | 05    |     |     |      |                         |      |    |    |      |
| 14     | ДНД-1 | 400 | 1,0 | 9700 | 0,1                     | 0,16 | 36 | 30 | 0,7  |
|        |       |     |     |      |                         |      |    |    |      |
| 15     | ДНД-2 | 400 | 2,0 | 1080 | 0,18                    | 0,34 | 36 | 30 | 0,8  |
|        |       |     |     | 0    |                         |      |    |    |      |
| 16     | ДНД-3 | 400 | 3,0 | 5800 | 0,5                     | 1,0  | 36 | 30 | 2,4  |
|        |       |     |     |      |                         |      |    |    |      |
| $17\,$ | ДНД-5 | 400 | 5,0 | 4850 | 1,0                     | 2,0  | 36 | 30 |      |
|        |       |     |     |      |                         |      |    |    |      |

Продолжение таблицы 3.1

### **Пример решения задания**

Решим задание при условии, что заданным типом исполнительного микродвигателя является асинхронный управляемый (двухфазный) двигатель, например АДП-123Б, со следующими параметрами технического паспорта:

- номинальная частота  $f_1 = 500 \Gamma u$ ;
- номинальная мощность  $P_H = 8.9Bm$ ;
- номинальная частота вращения  $n_H = 6000$ об/мин;
- частота вращения холостого хода  $n_{XX} = 7000 \text{ of } x/m$ н;
- номинальный вращающий момент  $M_H = 1,45 \cdot 10^{-2} H \cdot \mu$ ;
- пусковой момент  $M_{\Pi} = 1,7 \cdot 10^{-2} H \cdot \mu$ ;
- напряжение обмотки возбуждения (ОВ)  $U_B = 110B$ ;
- емкость конденсатора в цепи обмотки возбуждения *С* 0,5*мкФ*;
- номинальная мощность ОВ  $P_B = 26Bm$ ;
- максимальное напряжение обмотки управления (ОУ)  $U_{YMAKC} = 110B$ ;
- номинальный ток ОУ  $I_y = 0,22A$ ;
- номинальная мощность ОУ  $P_V = 12Bm$ ;
- момент трения  $M_{TP} = 0.33 \cdot 10^{-2} H \cdot M$ ;
- момент инерции ротора двигателя $J_{\mu} = 0.8 \cdot 10^{-6} \kappa^2 \cdot m^2$ .

Схема включения двухфазного двигателя при амплитудном управлении частотой вращения показана на рис.3.1.

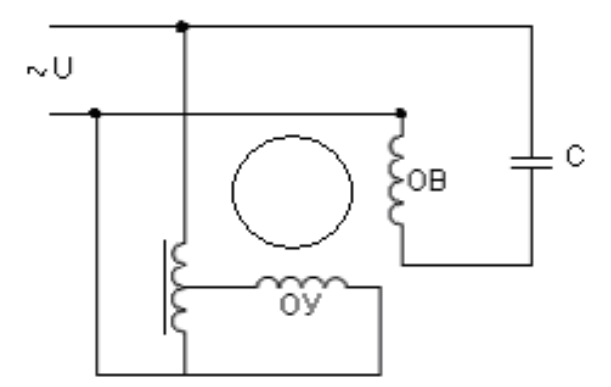

Рис.3.1. Схема включения двухфазного двигателя в однофазную сеть

Рассмотрим одно из возможных решений задачи.

1. Семейство механических характеристик асинхронного управляемого двигателя (АУД) можно построить по аналитическому выражению, которое легко получается из [2, с.269]:

$$
\omega = \frac{2\omega_1\alpha}{1+\alpha^2} \left(1 - \frac{M}{M_{\pi}\alpha}\right),\qquad(3.1)
$$

где  $\alpha = U_v/U_e$  – коэффициент сигнала,  $0 \leq \alpha \leq l$ .

При построении каждой зависимости из семейства статических механических характеристик коэффициент  $\alpha$  полагается величиной постоянной. Поэтому, как следует из выражения (3.1), все характеристики семейства представляют собой непараллельные прямые, отсекающие на оси ординат  $\omega$  отрезки  $\omega_{xx}$ , равные  $2\omega_l\alpha/(1+\alpha^2)$ , а на оси абсцисс  $M$  – отрезки, равные  $M_{\pi}\alpha$ .

Угловая частота  $\omega_l$  вращающегося магнитного поля (ВМП) определяется выражением

$$
\omega_1 = 2\pi n_1 / 60 \,, \tag{3.2}
$$

где  $n_1$  – скорость вращения ВМП, об/мин. Известно, что

$$
n_1=60f_1/p,
$$

где  $f_1$  – частота питания двигателя, в нашем случае  $f_1 = 500 \Gamma u$ ;

 $p$  – число пар полюсов статора двигателя.

Из справочных данных для АУД [1,2] следует, что номинальная скорость вращения  $n_n \approx (0.4 - 0.6) n_1$ . Поэтому с большой уверенностью можно предположить, что  $n_1 = 15000$ об / мин, т.е. р=2. Тогда согласно формуле  $(3.2)$ 

$$
\omega_1 = 2.3,14.15000/60 = 1570 c^{-1}
$$
.

Построим механические характеристики по отрезкам, отсекаемым на осях  $\omega$  и  $M$  для значений  $\alpha$ , равных соответственно 0,1, 0,5 и 1. Численные значения указанных отрезков для двигателя АДП - 123Б сведены в табл.3.1, а характеристики семейства показаны на рис.3.2.

Таблица 3.1 - Значение отрезков на осях  $\omega$  и  $M$  для построения семейства статических механических характеристик

| Коэффициент сигнала $\alpha$ | <sup>1</sup> Отрезки $\omega_{xx}$ на оси $\omega$ , $c^{-1}$ | Отрезки на оси М,<br>$10^{-2}$ H $\cdot$ M |
|------------------------------|---------------------------------------------------------------|--------------------------------------------|
|                              | 1570                                                          |                                            |
|                              | 1256                                                          | 0,85                                       |
|                              |                                                               |                                            |

Реальные механические характеристики не являются прямыми линиями, однако в диапазоне скоростей  $0 \lt \omega \lt 0.5 \omega_{xx}$  они могут быть аппроксимированы отрезками прямых. В нашем случае

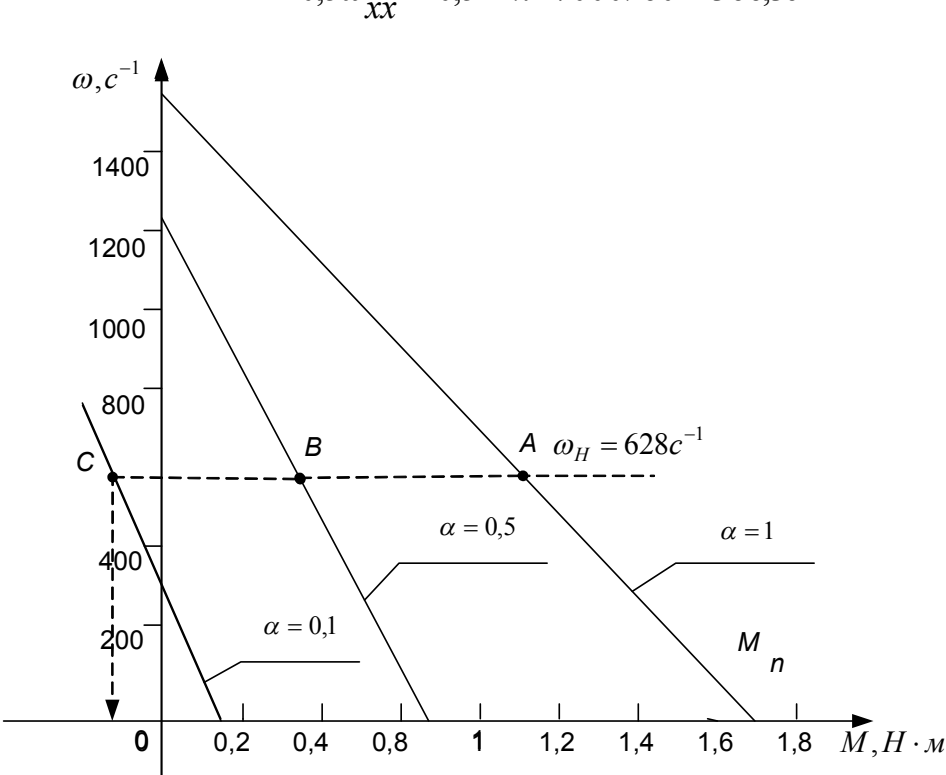

 $0.5\omega_{rr} = 0.5 \cdot 2\pi \cdot 7000/60 = 366.3c^{-1}$ 

Рис.3.2. Семейство статических механических характеристик асинхронного управляемого двигателя

 $2<sub>1</sub>$ КПД двигателя определим для номинального режима работы:  $\eta = P_H / (P_H + P_B + P_V + M_{TP} \omega_H),$ 

где  $\omega_H$  – номинальная угловая скорость вала двигателя

 $\omega_H = 2\pi \cdot 6000 / 60 = 628c^{-1}$ .

 $\eta = 8.9(8.9 + 26 + 12 + 0.33 \cdot 10^{-2} \cdot 628) = 0.182$ .

Таким образом КПД АУД существенно меньше, чем у трехфазных асинхронных двигателей.

3. Скорость вращения идеального холостого хода  $n_{xx}$  соответствует значению момента сопротивления на валу двигателя  $M_c = M = 0$  и зависит от величины  $\alpha$ . Она может быть определена по данным табл.3.1 по формуле

 $n_{\text{xy}} = 60\omega_{\text{xy}}/2\pi$ .  $n_{YY} = 1500006 / \text{Muth.};$ Для  $\alpha = 1$ ДЛЯ  $\alpha = 0.5$   $n_{XX} = 60 \cdot 1256 / 6.28 = 12000 \cdot 60 / \text{min}$ ; ДЛЯ  $\alpha = 0,1$   $n_{XX} = 60 \cdot 310,9 / 6,28 = 2970 \cdot 60 / \text{min}$ .

- На механические характеристики нанесём точки А и В, соответ- $4_{\ldots}$ ствующие номинальной угловой скорости  $\omega_H$  двигателя для  $\alpha = 1$  и  $\alpha = 0.5$ . На характеристике, построенной для  $\alpha = 0.1$  в двигательном режиме работы АУД, такая точка отсутствует. Двигательный режим работы АУД соответствует семейству его механических характеристик в первом квадранте системы координат  $\omega$ , M.
- Наибольшую величину пониженного напряжения  $U_{\nu}$  на обмотке 5. управления, переводящего АУД в режим рекуперативного торможения, найдём из выражения для  $\omega_{XX}$ , положив его равным  $\omega_H$ ,

$$
\omega_{H} = 2\omega_{1}\alpha_{T}/(1+\alpha_{T}^{2}).
$$
\n(3.3)

Значение коэффициента сигнала  $\alpha_T$  в режиме рекуперативного торможения найдём из решения квадратного относительно  $\alpha_T$ уравнения, получаемого из выражения (3.3),

$$
\alpha_T = \frac{\omega_1 - \sqrt{\omega_1^2 - \omega_H^2}}{\omega_H}.
$$
\n(3.4)

Знак "+" в выражении (3.4) не имеет физического смысла, т.к. при этом получается величина  $\alpha_T >> 1$ . Таким образом,

$$
\alpha_T = \frac{1570 - \sqrt{1570^2 - 628^2}}{628} = 0,208.
$$

Следовательно, режим рекуперативного торможения наступит, когда система управления АУД, работавшего при номинальной угловой скорости, сбросит скачком напряжение управления ниже уровня  $U_{VT}$ , равного

$$
U_{\text{y}T} = U_{\text{y}_{\text{.}MAKC}} \alpha_T.
$$

Для АДП-123Б это произойдет при напряжении управления  $U_{\text{vr}}$  < 110  $\cdot$  0,208 = 22,88 B.

Например, если напряжение управления U<sub>V</sub> (в указанных условиях работы) будет сброшено до уровня  $U_v = 110 \cdot 0.1 = 11B$ , то это приведёт к возникновению электромагнитного тормозного момента  $M_T$ , который в первый момент времени торможения может быть определён аналитически из выражения (3.1) при подстановке в него значений  $\omega = \omega_H = 628c^{-1}$ и  $\alpha = 0.1 < \alpha_T$ , или графически как отрицательная абсцисса точки С пересечения горизонтали  $\omega = \omega_H = 628c^{-1}$  – const и механической характеристики АУД, соответствующей  $\alpha = 0.1$ . Значение тормозного момента  $M<sub>r</sub>$ , определенное вторым способом из графиков рис.3.2, равно

$$
M_T = -0.18 \cdot 10^{-2} H \cdot M.
$$

## Практическое занятие №4

#### Расчет динамических характеристик и параметров управляемого (двухфазного) асинхронного двигателя

#### Задание

Определить максимальное значение динамического момента дви-1. гателя при пуске и допустимый коэффициент перегрузки двигателя по моменту.

Найти графически максимальную величину электромагнитного  $2_{\cdot}$ тормозного момента в рекуперативном режиме работы двигателя для олной механических характеристик, соответствующей **ИЗ** пониженному напряжению питания якоря или управления (для двухфазного асинхронного двигателя).

3. Нарисовать принципиальную электрическую схему подключения двигателя к питающей сети в режиме пуска.

4. Нарисовать примерные графики изменения тока статора и угловой скорости вращения вала при пуске двигателя.

В таблице № 3.1 приведены варианты исходных данных для задания.

#### Пример решения задания

Анализ переходных и установившихся режимов работы систем автоматического управления (САУ), как правило, проводят, представляя функциональные элементы и узлы САУ в виде тех или иных динамических звеньев. Каждое динамическое звено характеризуют передаточной функцией, представляющей собой отношение изображений по Лапласу выходной величины ко входной при нулевых начальных условиях. Реакцию выходной величины наблюдают при скачкообразном изменении входной. В семействе механических характеристик АУД входной переменной целесообразно принять напряжение  $U_Y$  обмотки управления, а выходной величиной - угловую скорость  $\omega$ вала двигателя. Тогда передаточная функция АУД примет вид [3]:

$$
W(s) = \omega(s)/U_{y}(s) = k_{\text{LB}}/(Ts+1)
$$

где  $k_{IR}$  – коэффициент передачи двигателя,  $k_{IR} = 2\omega_1/[U_R(1+\alpha^2)]$ ;

 $T$ – электромеханическая постоянная времени,  $T = 2\omega_1 J / [(1 + \alpha^2) M_\pi]$ , здесь Ј- эквивалентный момент инерции, который при отсутствии инерциальной нагрузки равен моменту инерции ротора АУД.

Определим для  $\alpha = I$  численные значения указанных параметров.

 $k_{\text{LB}} = 2.1570/110(1+1) = 14,27c^{-1}/B$ ,

 $T = 2.1570 \cdot 0.8 \cdot 10^{-6} / (1+1) \cdot 1.7 \cdot 10^{-2} = 0.0739c.$ 

Полученные численные значения параметров передаточной функции позволяют в первом приближении оценить длительность переходного процесса изменения скорости вращения ротора двигателя при скачкообразном изменении напряжения на управляющей обмотке, а также установившееся значение угловой скорости  $\omega_{VCT}$  при лю-

бом значении коэффициента сигнала  $\alpha$ . Например, при  $\alpha = 1$  $\omega_{YCT} = 14,27 \cdot 110 = 1570c^{-1}$ , а длительность переходного процесса  $t_{\text{III}} \approx 3.0,0739 = 0,222c$ .

Управляемые асинхронные микродвигатели широко применяют в системах автоматического управления технологическими установками, приборных следящих системах , электрических исполнительных механизмах малой мошности.

## Практическое занятие №5

## Расчет статических характеристик и параметров трехфазного асинхронного двигателя

#### Залание

По данным технического паспорта заданного типа исполнительного микродвигателя рассчитать:

- механическую характеристику двигателя;

- КПД двигателя и обороты идеального холостого хода;

- найти численные значения постоянных времени и коэффициента передачи, входящих в передаточную функцию двигателя;

максимальное значение тока обмотки статора при пуске двигателя и ориентировочное время пуска. При необходимости изменить схему пуска таким образом, чтобы пусковой ток не превышал допустимого значения;

- величину пониженного по сравнению с номинальным напряжения асинхронного двигателя, при котором двигатель переходит в генераторный режим торможения.

В таблице № 5.1 приведены варианты исходных данных для задания.

| варианта<br>٤ | نجا<br>ДВИГ<br>теля<br>$\rm{T}_{\rm{MI}}$ | $\mathbf{p}$<br>$\sim$<br><b>U</b> ном | $B_T$<br>$\sim$<br>Рном | $\sim$<br>HOM<br>$\overline{\phantom{0}}$ | $BDa-$<br>Номиналь<br>CKO.<br>DQCD<br>ная | ном $\cdot 10^{-4}$<br>$M \cdot H$<br>$\Sigma$ | $\sim$<br>инерции<br>N.<br>Момент<br>$\mathbf{E}$<br>$0^{-6}$ | ¤.<br>Пусковой<br><b>MOMCHT</b><br>士<br>$\sim$<br>4<br>$\Xi$ | $\%$<br>КПД, |
|---------------|-------------------------------------------|----------------------------------------|-------------------------|-------------------------------------------|-------------------------------------------|------------------------------------------------|---------------------------------------------------------------|--------------------------------------------------------------|--------------|
|               | ДАТ 31271                                 | 220                                    | 6                       | 0,16                                      | 2600                                      | 236                                            | 6                                                             | 422                                                          | 25           |
| 2             | ДАТ 32271                                 | 220                                    | 10                      | 0,18                                      | 2600                                      | 372                                            | 9,22                                                          | 475                                                          | 39           |
| 3             | ДАТ 42271                                 | 220                                    | 16                      | 0,2                                       | 2750                                      | 588                                            | 28,4                                                          | 1570                                                         | 50           |
| 4             | ДАТ 51271                                 | 220                                    | 40                      | 0,3                                       | 2700                                      | 1470                                           | 53,8                                                          | 3400                                                         | 58           |
| 5             | ДАТ 53271                                 | 220                                    | 60                      | 0,6                                       | 2750                                      | 2150                                           | 92,1                                                          | 4950                                                         | 63           |
| 6             | ДАТ 53172                                 | 220                                    | 60                      | 0,55                                      | 1280                                      | 4600                                           | 92,1                                                          | 7350                                                         | 58           |

Таблица 5.1 - Технические характеристики трехфазных двигателей серии ДАТ и УАД для частоты 50 Гц

|    |            |     |     |      | продолжение таолицы $\mathcal{I}$ . |      |      |      |    |
|----|------------|-----|-----|------|-------------------------------------|------|------|------|----|
| 7  | ДАТ53172-2 | 220 | 60  | 0,55 | 1280                                | 4600 | 92,1 | 7350 | 58 |
| 8  | ДАТ 53182  | 380 | 60  | 0,32 | 1280                                | 4600 | 92,1 | 7350 | 58 |
| 9  | ДАТ53182-2 | 380 | 60  | 0,32 | 1280                                | 4600 | 92,1 | 7350 | 58 |
| 10 | УАД-12     | 220 | 1,5 | 0,06 | 2760                                | 52   | 130  | 129  | 14 |
| 11 | УАД-22     | 220 | 4   | 0.1  | 2760                                | 138  | 432  | 207  | 22 |
| 12 | УАД-32     | 220 | 7   | 0,11 | 2760                                | 242  | 566  | 486  | 30 |
| 13 | УАД-42     | 220 | 13  | 0,52 | 2760                                | 450  | 1365 | 900  | 45 |
| 14 | УАД-52     | 220 | 20  | 0,81 | 2760                                | 690  | 1720 | 1380 | 51 |
| 15 | УАД-62     | 220 | 40  | 1,5  | 2760                                | 1385 | 4350 | 2080 | 60 |
| 16 | УАД-72     | 220 | 70  | 2,7  | 2760                                | 2420 | 6000 | 3630 | 65 |
| 17 | УАД-24     | 220 | 1,2 | 0,08 | 1330                                | 86   | 4320 | 129  | 9  |
| 18 | УАД-34     | 220 | 2,5 | 0,16 | 1330                                | 184  | 566  | 276  | 11 |

Продолжение таблицы 5.1

#### **Пример решения задания**

 В этом примере приведен расчет характеристик и параметров трехфазного исполнительного двигателя ДАТ-42271, технический паспорт которого содержит следующие данные:

частота питающей сети  $f = 50 \, \Gamma u$ ;

- номинальная мощность двигателя *P<sup>H</sup>* =*25 Вт;*
- линейное напряжение сети  $U_{1H} = 220 B$ ;
- номинальная частота вращения *n<sup>H</sup> =*2700 *об / мин;*
- номинальный момент *M<sup>H</sup> = 980 10 – <sup>4</sup>Н м;*
- пусковой момент  $M_{\text{II}} = 1670 \cdot 10^{-4} \text{H} \cdot \text{m}$ ;
- коэффициент мощности  $cos\varphi = 0,7;$
- момент инерции  $J = 28.4 \cdot 10^{-6} \text{ kg} \cdot \text{m}^2$ ;
- номинальный ток  $I_{I}$  = 0,2 A.

Двигатель имеет короткозамкнутый ротор, обмотки статора двигателя соединены в звезду.

#### Решение

1. Механическая характеристика трехфазного асинхронного двигателя (АД) может быть построена по следующему выражению [3]:

$$
M = \frac{2M_{MAX}(I + S_K)}{S/S_K + S_K/S + 2S_K},
$$
\n(5.1)

где *ММАХ* – максимальный электромагнитный момент АД;

 $S_K$  – критическое скольжение ротора, соответствующее  $M_{MAX}$ ;

S – скольжение ротора АД,  $S = (n_1 - n)/n_1$ ;

здесь  $n_1$  - частота вращающегося магнитного поля (ВМП), созданного статорными обмотками,  $n_1 = 60f/p$ ;

 $p$  - число пар полюсов, образованных обмотками статора.

При р=1 и f = 50Гц  $n_1$  = 3000*o6*/*мин*. Если р=2, то  $n_1$  = 1500 *o6*/*мин*.

В нашем случае номинальное скольжение

 $S_H = (3000 - 2700)/3000 = 0.1$ .

Известно [1], что коэффициент перегрузки  $\lambda_M$  трехфазного двигателя по моменту равен:

$$
\lambda_M = M_{MAX} / M_H = 2 \div 2, 2.
$$

Поэтому, задавшись  $\lambda_M = 2.05$ , получим

$$
M_{MAX} = 2.05 \cdot 980 \cdot 10^{-4} H \cdot M.
$$

Величина критического скольжения  $S_K$  связана со значениями  $S_H$  и  $\lambda_M$ следующим выражением [3]:

$$
S_K = \frac{S_H \left[ \lambda_M + \sqrt{\lambda_M^2 + 2S_H(\lambda_M - 1) - 1} \right]}{1 - 2S_H(\lambda_M - 1)};
$$
  

$$
S_K = \frac{0,1 \left[ 2,05 + \sqrt{2,05^2 + 2 \cdot 0,1(2,05 - 1) - 1} \right]}{1 - 2 \cdot 0,1 \cdot (2,05 - 1)} = 0,4933.
$$

Подставляя значения  $M_{MAX}$  и  $S_K$  в (5.1), получим выражение для механической характеристики

 $M = \frac{2 \cdot 2009.10^{4}(1+0.4933)}{S/0.4933+0.4933/S+2.0.4933} = \frac{0.6}{2.027S+0.4933/S+0.9866}$  (5.2)

Рассчитаем по выражению (5.2) значения номинального  $\mathbf{M}$ пускового моментов АД

$$
M_H(S_H=0,1) = \frac{0,6}{0,1/0,4933+0,4933/0,1+0,9866} = 0,098H \cdot M,
$$
  

$$
M_H(S=1) = \frac{0,6}{1/0,4933+0,4933/1+0,9866} = 0,171H \cdot M.
$$

Сравнивая полученные значения с данными технического паспорта, видим, что расчетная погрешность не превышает 2,4%, что вполне допустимо для инженерных расчетов.

Для построения механической характеристики АД рассчитаем значения М еще в двух – трех точках, соответствующих, например,  $S = 0$  $K = 0.75$ .

При  $S = 0$   $M = 0$ , что соответствует принципу действия АД.

$$
M(S=0,75) = \frac{0,6}{0,75/0,4933+0,4933/0,75+0,9866} = 0,1896H·M
$$

Как следует из приведенных расчетов, при критическом скольжении  $S_k = 0.4933$  значение

 $M = M_{MAX} = 0,2009$  H $\cdot$  M.

Механическая характеристика АД, построенная по пяти точкам, приведена на рис.5.1. По оси ординат отложены значения не частоты (скорости) вращения ротора *n*, а его угловой скорости  $\omega$ , связь между которыми осуществляется по известной формуле

$$
\omega=2\pi n/60.
$$

Угловые скорости можно также рассчитать для ряда значений S по формуле

$$
\omega = \omega_I (1-S) = 2 \pi n_I (1-S) / 60 ,
$$

где  $\omega$ <sub>1</sub> - угловая скорость ВМП.

Результаты расчетов координат точек механической характеристики АД представлены в табл.5.1.

|                                         |     | v, r         | ,4933 | 75<br>v. 1 J                    |             | ر په                |
|-----------------------------------------|-----|--------------|-------|---------------------------------|-------------|---------------------|
| $\overline{\phantom{a}}$<br>$\omega$ ,c | 314 | າດາ<br>282,6 | 154,9 | 70E<br>$\mathbf{0}, \mathbf{0}$ |             | 202c<br>$-282,0$    |
| $M, 10^{-4}$<br>M<br>ч.                 |     | 980          | 2009  | 1896                            | .71C<br>1 V | $\mathbf{H}$<br>. . |

Таблина 5.1 - Коорлинаты точек механической характеристики лвигателя

Механические характеристики построены для «прямого» (точки С. D, N,  $\omega_{1}$  и «обратного» (точки A, B,  $-\omega_{1}$ ) направлений вращения ротора АД (рис.5.1). Точка N соответствует номинальному режиму АД, точка D - максимальному электромагнитному моменту, точка С— пусковому моменту, точка с координатами  $(0, \omega_1)$  — режиму идеального холостого хода (х.х.) для прямого ВМП, а точка с координатами  $(0, -\omega_1)$ — режиму идеального х.х. для обратного ВМП, тока В- пусковому моменту для обратного ВМП. Точка А соответствует режиму торможения противовключением.

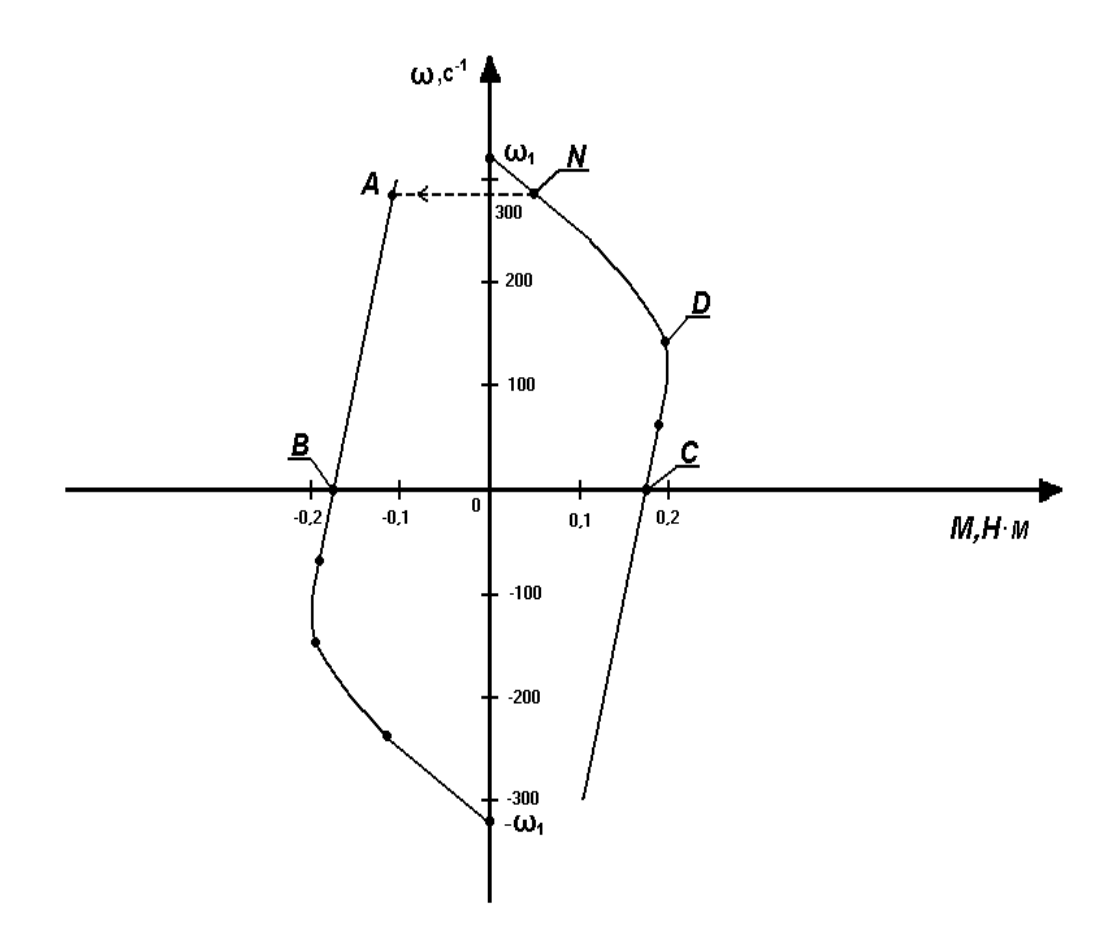

Рис. 5.1. Механические характеристики для прямого (точки  $\omega_1$ , N, D, C) и обратного (точки - $-\omega_l$ , B, A) направлений вращения двигателя

 $\overline{2}$ . КПД двигателя можно оценить по следующему выражению:

$$
\eta = P_H / (\sqrt{3} \cdot U_{1H} I_{1H} \cos \varphi).
$$
  

$$
\eta = 25 / (\sqrt{3} \cdot 220 \cdot 0.2 \cdot 0.7) = 0.47.
$$

Частота вращения ротора в режиме идеального холостого хода, когда М= 0, совпадает с  $\omega_I$ и составляет  $\omega_I = 2\pi \cdot 3000/60 = 314c^{-1}$ .

## Практическое занятие №6

### Расчет динамических характеристик и параметров трехфазного асинхронного двигателя

#### Задание

1. Определить тормозной момент трехфазного АД в режиме противовключения.

- 2. Определить передаточную функцию АД при управлении напряжением на статорных обмотках.
- 3. Определить время пуска на холостом ходу при номинальной нагрузке.

#### **Пример решения задания**

1. Для трёхфазных АД электромагнитное торможение путём снижения напряжения питания неэффективно и практически не применяется. Широкое применение имеет тормозной режим противовключением. Переход в этот режим трёхфазных АД, работающих в номинальном режиме, осуществляется переключением обмоток статора для другого (обратного) направления вращения ВМП и ротора. Для этого при кратковременном отключении двигателя от трёхфазной сети необходимо "поменять местами" выводы любых двух фаз статора. Известно, что кинетическая энергия ротора и нагрузки не позволяют скачком изменить величину и направление вращения, поэтому двигатель в первый момент времени и на всём участке торможения AB работает как генератор и создаёт отрицательный (тормозной) электромагнитный момент (рис.5.1). Поэтому в первый момент торможения скольжение в точке A на характеристике обратного направления вращения составит

$$
S_{A} = (-\omega_{1} - \omega_{A})/(-\omega_{1})
$$
  

$$
S_{A} = \frac{-314 - 282,6}{-314} = 1,9.
$$

Тогда тормозной момент в точке *А* равен

$$
M = \frac{0,6}{1,9/0,4933 + 0,4933/1,9 + 0,9866} = 0,1177 \text{ H} \cdot \text{M}.
$$

Известно [3], что при скольжении, большем 1, токи обмоток статора превышают пусковые и примерно на порядок больше номинального значения. Поэтому для двигателя с короткозамкнутой обмоткой ротора режим торможения противовключением можно использовать только с целью быстрой остановки привода. При достижении нулевой угловой скорости двигатель должен быть отключен от сети (точка B). Отключение двигателя происходит, например, с помощью реле скорости вращения. При торможении противовключением двигателей с

фазным ротором в цепь ротора следует вводить сопротивление внешнего реостата для ограничения тока и повышения тормозного момен-Ta.

Передаточная функция АД при управлении напряжением  $1.$ имеет вид [1]

$$
W(s) = \frac{\Delta \omega(s)}{\Delta U(s)} = \frac{k}{T_M S + 1},
$$

где  $k$  – коэффициент передачи двигателя,

 $T_M$  - электромеханическая постоянная времени ротора.

Если момент сопротивления нагрузки не зависит от угловой скорости и регулирование  $\omega$  ведётся при поддержании постоянным номинального момента двигателя, то

$$
T_{\scriptscriptstyle M} = JS_{\scriptscriptstyle H}\omega_{\scriptscriptstyle 1}/M_{\scriptscriptstyle H};
$$
  
\n
$$
k = k_{\scriptscriptstyle AB}S_{\scriptscriptstyle H}\omega_{\scriptscriptstyle 1}/M_{\scriptscriptstyle H},
$$
\n(6.1)

где  $k_{\text{IR}} = \partial M / \partial U$ .

Так как момент M=  $c$ ·U<sup>2</sup>, где с – константа, зависящая от конструктивных параметров двигателя, то в точке номинального режима

$$
\frac{\partial M}{\partial U} = 2 M_H / U_{1H} .
$$

Подставляя последнее выражение в (6.1), получим

$$
k=2S_H\omega_1/U_{1H}.
$$

Найдём численные значения  $T_M$  и  $k$ .  $T_M = 28,4 \cdot 10^{-6} \cdot 0,1 \cdot 314 / 980 \cdot 10^{-4} = 9,1 \cdot 10^{-3} c,$ 

$$
k=2.0, 1.314/220=0, 285c^{-1}.B^{-1}.
$$

 $\overline{2}$ . Время пуска двигателя  $t_{\Pi}$  определим по формуле [1]

$$
t_n = \frac{J\omega_H}{M_H - M_C},
$$

 $\omega_{H}$  – номинальная угловая скорость,  $\omega_{i}$  = 282, 6ñ<sup>-1</sup>;

 $M_c$ – приведённый к валу двигателя момент сопротивления нагруз-КИ.

В номинальном режиме  $M_C = M_H = 0.098 H \cdot M$  и следовательно,

$$
t_{\pi}
$$
 = 28,4.10<sup>-6</sup> .314/(0,167 - 0,098) = 129,2.10<sup>-3</sup>c.

На холостом ходу  $M_C = 0$  и тогда

 $t_n = 28.4 \cdot 10^{-6} \cdot 314/0.167 = 53.4 \cdot 10^{-3} c.$ 

## **Практическое занятие №7**

## **Расчет мощности и выбор электродвигателя для системы автоматики по заданным условиям эксплуатации, нагрузочной диаграмме и тахограмме**

#### **Задание**

Рассчитать мощность и выбрать электродвигатель для системы автоматики по следующим исходным данным:

- 1. скорость вращения вала механизма нагрузки  $n_{\mu}$ , об/мин;
- 2. момент инерции механизма нагрузки  $J_{\scriptscriptstyle M}$  , кг $\cdot$ м $^2$  ;
- 3.примерное значение КПД редуктора, соединяющего "тихоходный" вал нагрузки с "быстроходным" валом двигателя *<sup>p</sup>* , о.е.;

4.ориентировочное значение тепловой постоянной двигателя *T<sup>m</sup>* , мин;

5.условия эксплуатации и диаграмма нагрузки.

После выбора двигателя необходимо:

- 1. Определить передаточное отношение и число ступеней редуктора, его КПД;
- 2. Определить оптимальное значение передаточного отношения редуктора, обеспечивающего максимальное ускорение вращения вала нагрузки;
- 3. Вычислить максимальное угловое ускорение ротора двигателя и определить соответствующее этому ускорению время пуска;
- 4. Определить время пуска двигателя на холостом ходу и под нагрузкой (для фактического значения передаточного отношения редуктора);
- 5. Начертить функциональную схему двигателя, обеспечивающую его пуск и плавное регулирование скорости вращения. Выбрать тахогенератор и рассчитать подключаемый к его выходу делитель напряжения.

В табл.7.1 приведены варианты исходных данных, а на рис.7.1 диаграммы нагрузок, необходимые для выбора двигателя.

Условия эксплуатации двигателя:

- для вариантов *№1-10,31-40*-система автоматизации стационарной установки с повторяющейся диаграммой нагрузки на рис.7.1а;

- для вариантов *№11-20*-бортовая система наземного подвижного объекта с диаграммой нагрузки на рис.7.1б(кратковременный режим); - для вариантов *№21-30,41-50*-привод системы управления станка с диаграммой нагрузки на рис.7.1в(повторно-кратковременный режим);

Тепловая постоянная *T<sup>m</sup>* нагрева двигателя для вариантов *№1-10* равна 15 мин., для вариантов *№11-20*  12 мин. , для вариантов *№21- 30-*10 мин., для вариантов*№31-40* 9 мин. и для вариантов *№40-50*   $-$  8 мин

Таблица 7.1 - Варианты исходных данных для выбора двигателя

| Параметры                                        |      | № варианта |      |      |      |      |      |      |      |      |  |
|--------------------------------------------------|------|------------|------|------|------|------|------|------|------|------|--|
| нагрузки                                         |      |            |      | 4    |      |      |      |      |      | 10   |  |
| $n_{\nu}$ ,00/мин                                | 50   | 60         | 70   | 80   | 90   | 100  | 120  | 140  | 160  | 180  |  |
| $J_{\scriptscriptstyle M}^{}$ ,KT $\cdot$ M $^2$ |      | 0,06       | 0,05 | 0,04 | 0,03 | 0,02 | 0,15 | 0,1  |      |      |  |
| $\eta_{\scriptscriptstyle\,}$                    | 0,85 | 0,86       | 0,88 | 0,89 | 0,90 | 0,91 | 0,92 | 0,93 | 0.94 | 0.95 |  |

| Продолжение таблицы 7.1                               |      |                                              |      |      |      |      |      |                 |      |      |  |  |
|-------------------------------------------------------|------|----------------------------------------------|------|------|------|------|------|-----------------|------|------|--|--|
| Параметры                                             |      | No<br>варианта                               |      |      |      |      |      |                 |      |      |  |  |
| нагрузки                                              |      | 20<br>12<br>13<br>18<br>14<br>16<br>19<br>L5 |      |      |      |      |      |                 |      |      |  |  |
| $n_{\mu}$ ,00/мин                                     | 40   | 50                                           | 60   | 70   | 80   | 90   | 100  | $\overline{20}$ | 140  | 160  |  |  |
| $J_{\scriptscriptstyle M}$ ,K $\Gamma$ $\cdot$ M $^2$ | 0,05 | 0,04                                         | 0,03 | 0,02 | 0,1  | 0,05 | 0,3  | 0,2             | 0,15 | 0,05 |  |  |
| $\eta_{\scriptscriptstyle p}$                         | 0,85 | 0.86                                         | 0,88 | 0,89 | 0,90 | 0,91 | 0,92 | 0,93            | 0.94 | 0.95 |  |  |

Продолжение таблицы 7.1

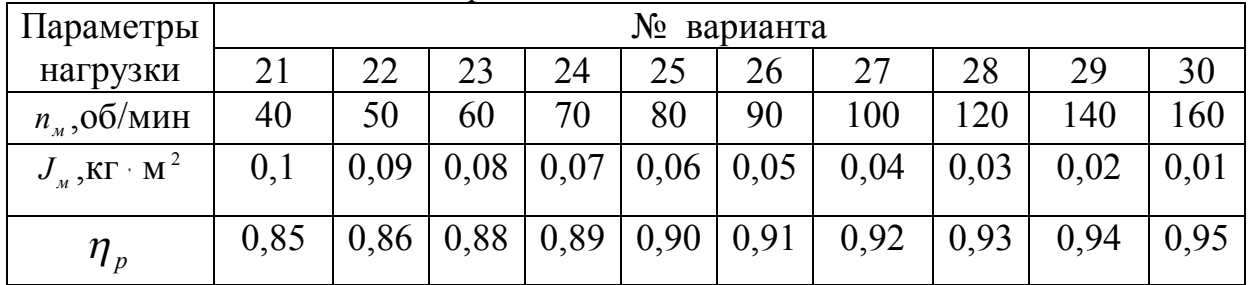

| No<br>Параметры<br>варианта                  |     |      |      |      |                  |      |      |      |      |      |
|----------------------------------------------|-----|------|------|------|------------------|------|------|------|------|------|
| нагрузки                                     | 31  | 32   | 33   | 34   | 35               | 36   | 37   | 38   | 39   | 40   |
| $n_{\mu}$ ,00/мин                            | 190 | 220  | 240  | 260  | 280              | 300  | 320  | 340  | 360  | 380  |
| $J_{\mu}$ ,K $\Gamma$ $\cdot$ M <sup>2</sup> | 0,1 | 0,09 | 0,08 | 0,07 | $0,06 \mid 0,05$ |      | 0,04 | 0,03 | 0.02 | 0,01 |
| $\eta_{p}$                                   | 0.9 | 0.91 | 0.92 | 0,93 | 0,94             | 0,95 | 0,96 | 0,97 | 0,98 | 0,99 |

Продолжение таблицы 7.1

Продолжение таблицы 7.1

| Параметры                                    | Nº<br>варианта |      |                                                       |      |      |      |       |      |       |      |
|----------------------------------------------|----------------|------|-------------------------------------------------------|------|------|------|-------|------|-------|------|
| нагрузки                                     | 41             | 42   | 43                                                    | 44   | 45   | 46   | 47    | 48   | 49    | 50   |
| $n_{\mu}$ ,00/мин                            | 195            | 230  | 250                                                   | 270  | 290  | 310  | 330   | 350  | 370   | 390  |
| $J_{\mu}$ ,K $\Gamma$ $\cdot$ M <sup>2</sup> | 0,1            | 0,09 | 0,08                                                  | 0,07 | 0,06 | 0,05 | 0,04  | 0.03 | 0.02  | 0.01 |
| $\eta_{p}$                                   | 0.9            | 0.91 | $\vert 0.915 \vert 0.92 \vert 0.925 \vert 0.93 \vert$ |      |      |      | 0,935 | 0,94 | 0,945 | 0.95 |

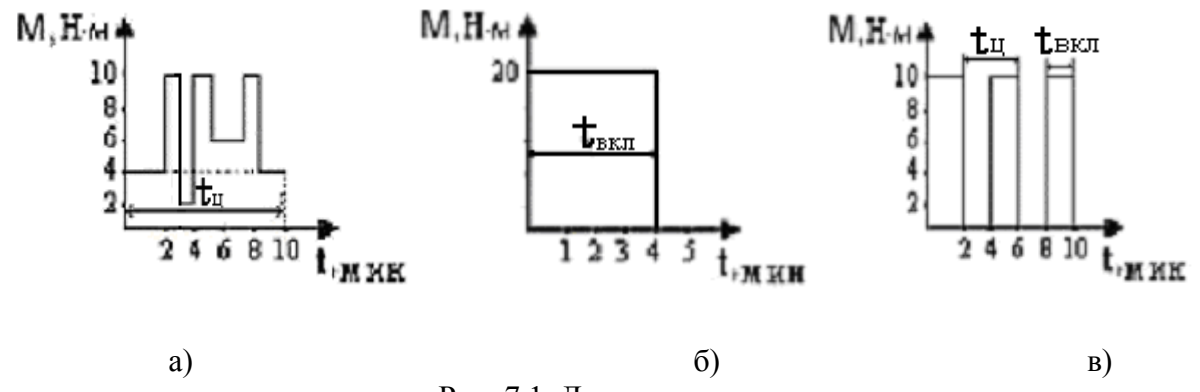

Рис. 7.1. Диаграммы нагрузок

Пример исходных данных задания.

Рассчитать мощность и выбрать электродвигатель для системы автоматики по следующим исходным данным :

- скорость вращения вала механизма нагрузки  $n_{\scriptscriptstyle M}$  =100 об/мин;
- момент инерции механизма нагрузки  $J_M = 0.03 \text{ K} \text{m}^2$ ;
- примерное значение КПД редуктора, связывающего вал нагрузки с валом двигателя,  $\eta_p = 0.82$ ;
- ориентировочное значение тепловой постоянной двигателя  $T_{H} = 7$  MH;
- условия эксплуатации: система программного управления во взрывобезопасном помещении с непрерывно повторяющейся диаграммой нагрузки (рис. 7.2.).

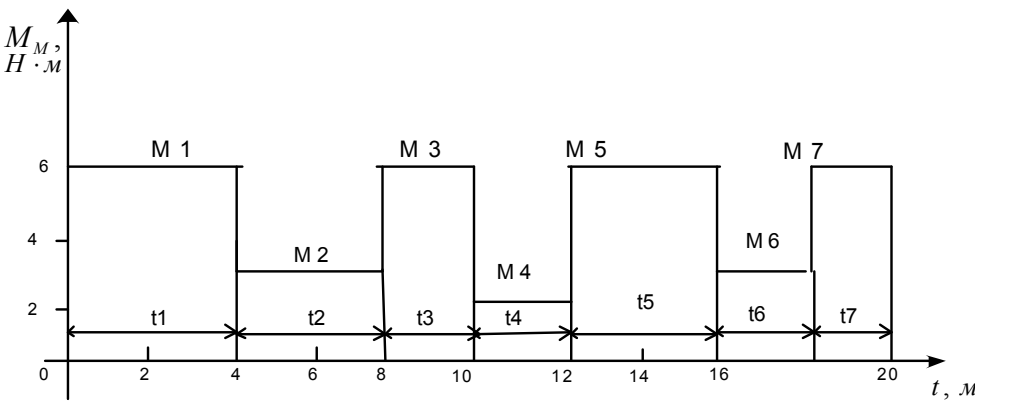

Рис.7.2. Диаграмма нагрузки двигателя

Необходимо:

- 1. Рассчитать мощность и выбрать тип двигателя;
- 2. Определить передаточное отношение и число ступеней сцеплений редуктора, а также его КПД;
- 3. Выполнить разбивку передаточного отношения редуктора по ступеням сцеплений "шестерня-колесо";
- 4. Определить оптимальное значение передаточного отношения редуктора, обеспечивающего максимальное ускорение вращения вала нагрузки;
- 5. Вычислить максимальное ускорение вала двигателя и определить минимальное время пуска;
- 6. Определить время пуска двигателя на холостом ходу и под нагрузкой (для фактического значения передаточного отношения редуктора);
- 7. Начертить функциональную схему включения двигателя, обеспечивающую его пуск и плавное регулирование скорости вращения.

## **Пример решения задания**

1. В соответствии с повторяющимся характером диаграммы нагрузки, а также величиной тепловой постоянной *Т<sup>Н</sup>* двигатель надо выбирать как работающий в **длительном режиме работы с пере-** **менной нагрузкой**. В этом случае расчетную мощность двигателя определяем по формуле

$$
P = \frac{M_{\circ} \omega_{\scriptscriptstyle M}}{\eta_{\scriptscriptstyle P}},\tag{7.1}
$$

где *M<sup>Э</sup>* – эквивалентное по нагреву значение момента нагрузки.

$$
M_{\mathcal{I}} = \sqrt{\frac{M_1^2 t_1 + M_2^2 t_2 + \dots + M_n^2 t_n}{t_1 + t_2 + \dots + t_n}},
$$
  

$$
M_{\mathcal{I}} = \sqrt{\frac{6^2 \cdot 4 + 3^2 \cdot 4 + 6^2 \cdot 2 + 2^2 \cdot 2 + 6^2 \cdot 4 + 3^2 \cdot 2 + 6^2 \cdot 2}{4 + 4 + 2 + 2 + 4 + 2 + 2}} = 4,96H \cdot M.
$$

*ωм* – номинальная угловая скорость механизма нагрузки,

$$
\omega_M = 2\pi n_M / 60.
$$
  
\n
$$
\omega_M = 2 \cdot 3{,}14 \cdot 100 / 60 = 10{,}46c^{-1}.
$$
  
\n
$$
P = \frac{4{,}96 \cdot 10{,}46}{0{,}82} = 63{,}27Bm.
$$

- 2. По каталогу находим двигатель, удовлетворяющий условиям эксплуатации, с номинальной мощностью *Р<sup>Н</sup>* > *P*. Выбираем двигатель постоянного тока параллельного возбуждения типа СЛ – 569 со следующими номинальными значениями параметров:
	- номинальное напряжение якоря  $U_H = 110B$ ;
	- номинальная мощность  $P_{H} = 175Bm$ ;
	- номинальный ток якоря  $I_{AH} = 2.2 A$ ;
	- номинальная частота вращения n  $\pi$  = 3600 об/мин;
	- номинальный момент двигателя  $M_{IB} = 0.425 H \cdot m$ ;
	- пусковой момент двигателя  $M<sub>II</sub> = 1,05H·M$ ;
	- сопротивление обмотки якоря  $R<sub>A</sub> = 3,6$  Ом;
	- сопротивление обмотки возбуждения  $R_{oe} = 880 \text{ O}$ м;
	- $-$  коэффициент самоиндукции якоря  $L_g = 30 \text{ mT}$ н;
	- момент инерции якоря двигателя  $J_{\mu} = 2.5 \cdot 10^{-4} \text{ kg/m}^2$ .
	- масса двигателя  $m = 4.5 \text{ kg}$ ;
	- габаритные размеры  $D \times L = 108$ *мм*  $\times 173$ *мм*;

Передаточное отношение понижающего редуктора должно составлять

$$
i=n_{\mathcal{A}}/n_{\mathcal{M}}\,,
$$

 $i = 3600/100 = 36$ 

Проверим выполнение необходимых условий работы двигателя  $M_{\mu B} > M_{M, MARC} / i_{H} M_{\pi} > M_{1} / i.$ 

Указанные условия выполняются, т.к.

 $0.425 > 6/36$  H  $1.05 > 6/36$ .

В системах автоматики малой мощности, особенно в следящих системах (СС) с двухфазным асинхронным двигателем с полым ротором, большое значение имеет распределение общего передаточного отношения редуктора і между отдельными парами зубчатых колес из условия обеспечения наименьшего приведенного к валу двигателя момента инерции нагрузки. Недопустимо, чтобы момент инерции нескольких первых колес (шестерен) оказался соизмеримым или в несколько раз большим момента инерции ротора двигателя  $J_{\partial}$ . При одинаковых видах кинематических передач во всех ступенях редукторадля уменьшения ошибки "мертвого хода", который может вызвать автоколебания в СС, необходимо выполнить условие

$$
i_{1,2} < i_{3,4} < \dots < i_{m-1,m} < i = i_{1,2} \cdot i_{3,4} \cdot \dots \cdot i_{m-1,m},
$$
\n(7.2)

где  $i_{1,2}, i_{3,4}, \ldots i_{m-1,m}$  - передаточные отношения соответственно первой, второй и т.д. пар "шестерня-колесо".

Для получения минимальных габаритов редуктора близкое к оптимальному число т<sub>опт</sub> пар "шестерня-колесо" редуктора можно определить согласно [5]

$$
m_{\text{onm}} = 1.85 \lg i
$$
.

Последнее выражение соответствует среднему значению передаточного отношения одной пары "шестерня-колесо", равному 3,47.

В нашем случае

$$
m_{\text{norm}} = 1,851g36 = 2,88
$$
.

Округлим число ступеней редуктора  $m_{\text{own}}$  до целого числа 3.

Кинематическая схема электропривода с трехступенчатым понижающим редуктором показана на рис. 7.3.

На рис. 7.4. приведены номограммы [6] для определения передаточных отношений отдельных пар "шестерня-колесо" при заданном общем передаточном отношении редуктора. Кривые 1, 2, 3 и 4 соот-

ветствуют редукторам соответственно с двумя, тремя, четырьмя и пятью парами сцеплений "шестерня-колесо", причем все шестерни редуктора имеют одинаковые диаметры и массу.

Из кривой 2 рис.7.4. для  $i = 36$  определим передаточное отношение  $i_{1,2}$  первой пары "шестерня-колесо",  $i_{1,2} = 2.14$ .

Тогда общее передаточное отношение второй и третьей пар сцеплений редуктора

$$
i_{3,6} = i_{3,4} \cdot i_{5,6} = i / i_{1,2}
$$
,  $i_{3,6} = 36 / 2{,}14 = 16{,}8$ .

Из кривой 1 рис.7.4. для  $i = 16,8$  определим  $i_{3,4} = 3,06$ , считая мысленно пару 3,4 первой в двухступенчатом редукторе. Тогда

$$
i_{5,6} = i/(i_{1,2} \cdot i_{3,4}),
$$
  $i_{5,6} = 36/(2,14 \cdot 3,06) = 5,5.$ 

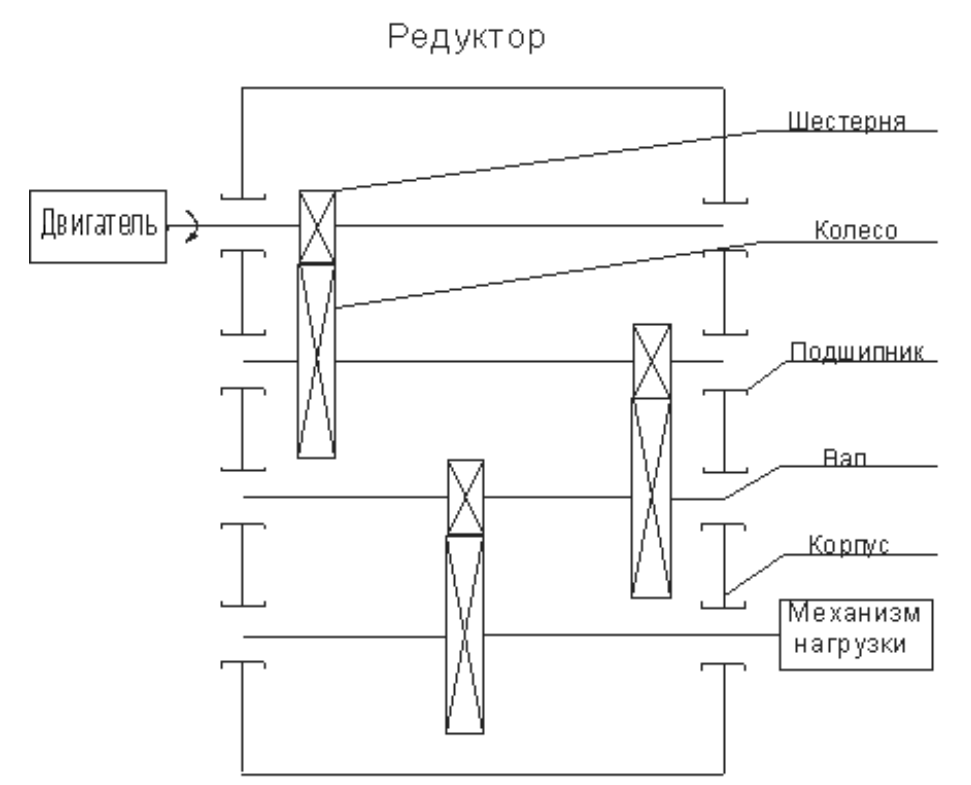

Рис. 7.3. Кинематическая схема электропривода

Рекомендуемое неравенство (7.2) выполняется, т.к.  $2,14 < 3,06 < 5,5$ .

Если угловая скорость  $\omega_M$  вала механизма нагрузки не остаётся постоянной, то её эквивалентное  $\omega_3$  по нагреву двигателя значение может быть определено по тахограмме по формуле ,аналогичной по структуре используемой для вычисления эквивалентного момента  $M_3$ . Это значение  $\omega_3$  следует подставить в формулу (7.1) и найти уточнённую величину расчетной мощности двигателя Р.

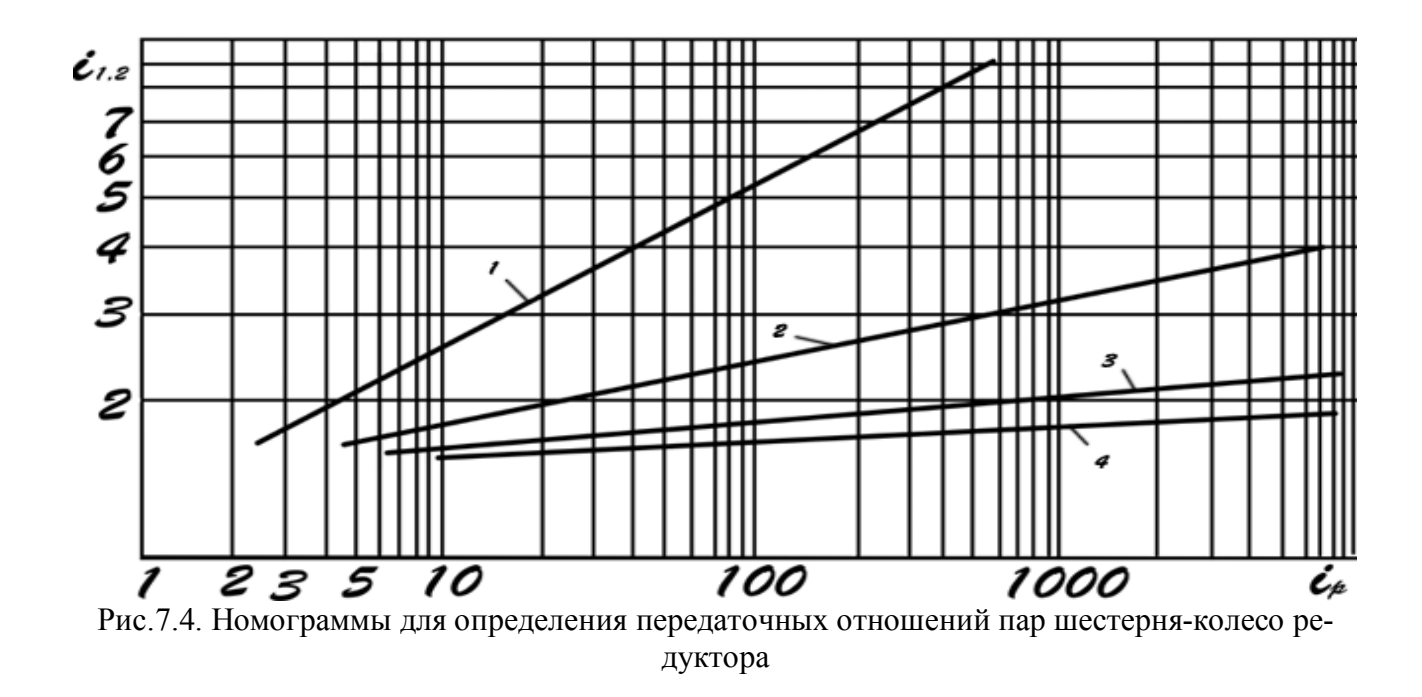

Уточним КПД редуктора по кинематической схеме рис.7.3, считая что все три зубчатые передачи в редукторе выполнены прямозубыми цилиндрическими шестернями и колесами, а все четыре его вала опираются на подшипники качения. Значение КПД различных видов кинематических передач приведены в табл. 7.2.

В нашем случае

$$
\eta = 0.95^3 \cdot 0.99^4 = 0.8236.
$$

Так как уточненное значение КПД редуктора отличается от принятого ранее ориентировочного значения менее чем на 3%, то вычислять новое значение расчетной мощности двигателя по формуле (7.1) не требуется.

| гаолица $\mu$ – Сродние значения генд кинемати геских переда г |            |            |          |  |  |  |  |  |
|----------------------------------------------------------------|------------|------------|----------|--|--|--|--|--|
| Тип передачи                                                   | Переда-    |            |          |  |  |  |  |  |
|                                                                | точное     | В масленой | Открытая |  |  |  |  |  |
|                                                                | число      | ванне      | передача |  |  |  |  |  |
| 1. Зубчатые передачи:                                          |            |            |          |  |  |  |  |  |
| прямозубая с цилиндрическими колесами                          | $0,2-6$    | 0,98-0,92  | 0,9      |  |  |  |  |  |
| косозубая с цилиндрическими колесами                           | $0,2-6$    | 0,98-0,92  | 0,9      |  |  |  |  |  |
| с коническими зубчатыми колесами                               | $0, 3 - 5$ | $0,98-0,9$ | 0,85     |  |  |  |  |  |
|                                                                |            |            |          |  |  |  |  |  |

 $Ta6$ пина  $7.2$  - Средние значения КПЛ кинематических передач

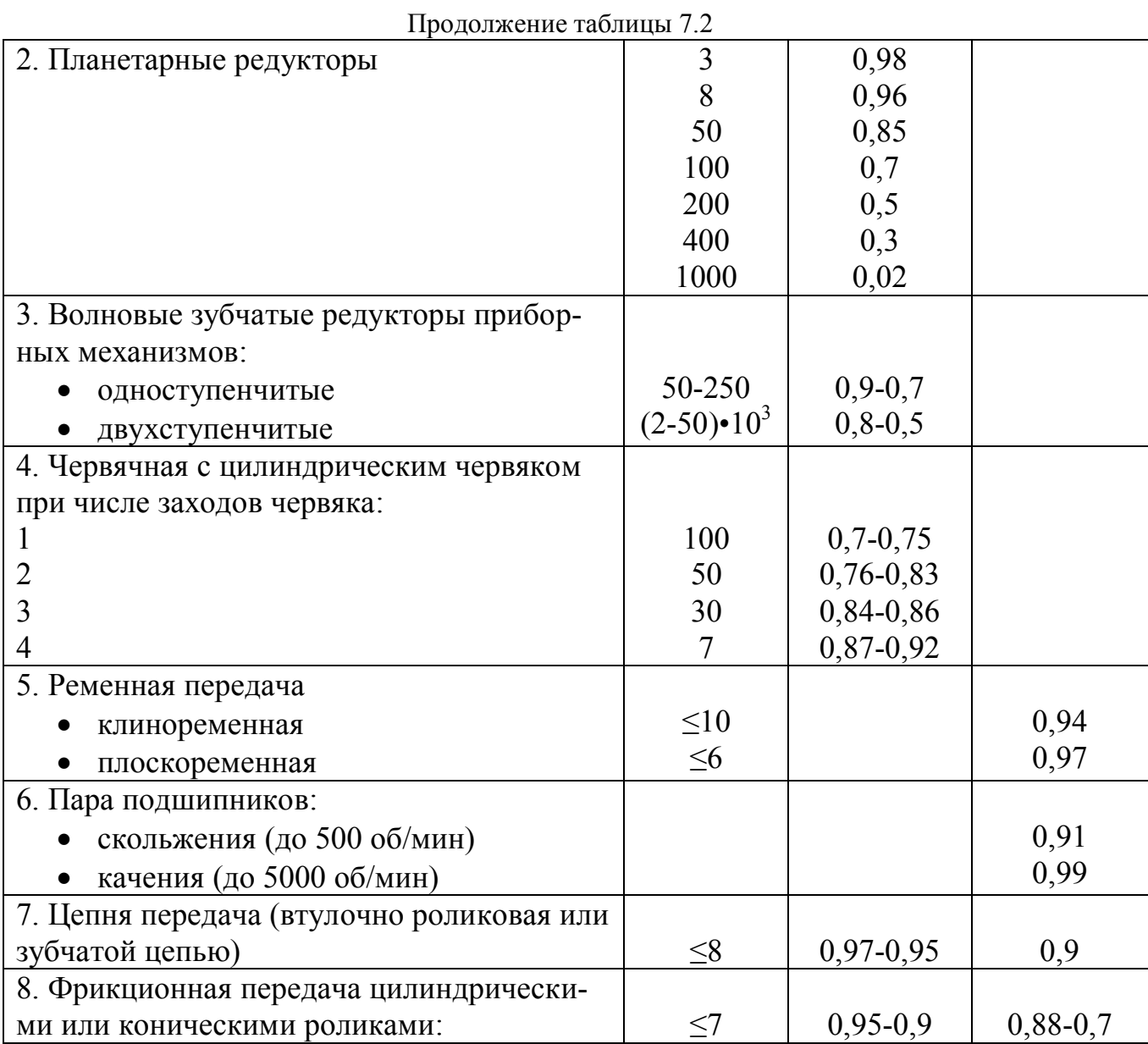

3. Определим оптимальное передаточное отношение редуктора  $i_{\text{onr}}$ , обеспечивающее максимальное ускорение вала нагрузки и, следовательно, максимальное быстродействие системы управления [2],

$$
i_{O\Pi T} = \frac{M_{\odot}}{M_{\mathit{AB}} \eta_{P}} + \sqrt{\left(\frac{M_{\odot}}{M_{\mathit{AB}} \eta_{P}}\right)^{2} + \frac{J_{M}}{\eta_{P} J_{\mathit{AP}}}},
$$

где  $J_{\mu}$ - момент инерции двигателя и редуктора,  $J_{\mu} = (1,1 \div 1,15)J_{\mu}$ .

$$
i_{O\Pi T} = \frac{4,96}{0,425 \cdot 0,82} + \sqrt{\left(\frac{4,96}{0,425 \cdot 0,82}\right)^2 + \frac{0,3}{0,82 \cdot 1,15 \cdot 2,5 \cdot 10^{-4}}} = 32,4
$$

Так как *і<sub>ОПТ</sub>* отличается от ранее полученного передаточного отношения і редуктора на 9%, то возвращаться к выбору нового двигателя из каталога не следует.

4. Определим максимальное угловое ускорение вала двигателя  $\varepsilon_{\text{LBMAKC}}$ и соответствующее ему ориентировочное значение времени пуска  $[1]$ .

$$
\varepsilon_{\,\,\overline{A}B\,\, .\, MAKC} \,\,=\,\frac{\lambda_{\,\,M}\,M_{\,\,\overline{A}B}\,-\,M_{\,\,\overline{M}}\,\,\overline{/}\,\,i}{\delta J_{\,\,\overline{A}}\,+\,J_{\,\,\overline{M}}\,\,\overline{/}\,\,i}^{\,2}},
$$

где  $\lambda_M$  - допустимый коэффициент перегрузки двигателя по моменту. В соответствии с рекомендациями [1] принимаем  $\lambda_M$ =2, поскольку из физических соображений  $\lambda_M < M_{II} / M_{IB}$ , т.е.  $\lambda_M$  <1,05/0,425=2,47.

$$
\varepsilon_{\text{AB}} \text{ _{MAKC}} = \frac{2 \cdot 0,425 - 6 / 36}{1,15 \cdot 2,5 \cdot 10^{-4} + 0,03 / 36^{2}} = 2097 \text{ } c^{-2},
$$

или в других единицах изменения  $\varepsilon_{\text{LB.}MAKC} = \frac{2097,7}{2\pi} = 33306 \text{ / cex}^2$ .

Если бы разгон двигателя до номинальной частоты вращения  $n_{\mu}$  происходил равноускоренно с ускорением  $\varepsilon_{IB,MAKC}$ , то время пуска *t<sub>п</sub>* двигателя составило

$$
t_{\scriptscriptstyle H} = \frac{2\,\pi n_{\scriptscriptstyle H}}{60\,\varepsilon_{\scriptscriptstyle\mathcal{A}B\text{-}MAKC}}.
$$

$$
t_{\Pi} = \frac{6,28 \cdot 3600}{60 \cdot 2097,7} = 0,18c.
$$

5. Определим время пуска двигателя под нагрузкой и на холостом ходу[1]. При подключённой нагрузке

$$
t_{\Pi} = \frac{\delta J}{\lambda_M M} \frac{I^2 + J}{\mu_B i - M_M} \omega_M ,
$$

$$
t_{\Pi} = \frac{1,15 \cdot 2,5 \cdot 10^{-4} \cdot 36^{2} + 0,03}{2 \cdot 0,425 \cdot 36 - 6} \cdot \frac{2\pi \cdot 100}{60} = 0,171c.
$$

На холостом ходу полагаем  $M_M = 0$ ,  $J_M = 0$ . В этом случае

$$
t_{\text{II}} = \frac{1,15 \cdot 2,5 \cdot 10^{-4} \cdot 36^2}{2 \cdot 0,425 \cdot 36} \cdot \frac{2\pi \cdot 100}{60} = 0,127c.
$$

6. На рис. 7.5. представлена функциональная схема, обеспечивающая двигателя. плавное регулирование скорости вращения B. рассматриваемой обеспечит задаче схема поддержание такая неизменной угловой скорости вала двигателя при изменениях момента механизма нагрузки в соответствии с диаграммой нагрузки. Датчиком угловой скорости вала двигателя выбираем тахогенератор постоянного тока типа СЛ-221 с максимальной частотой вращения 3700 об/мин, удельной ЭДС 1,5 В/(об/с) и сопротивлением обмотки якоря  $R_{\text{ATT}} = 117 \text{ O}$ м [1].

Делитель напряжения ДН, как правило, выполняют Г-образным на двух резисторах, номинальные значения сопротивлений, которых и их допустимые мощности рассеяния легко рассчитать, полагая входное сопротивление нормирующего усилителя НУ, близким к бесконечности

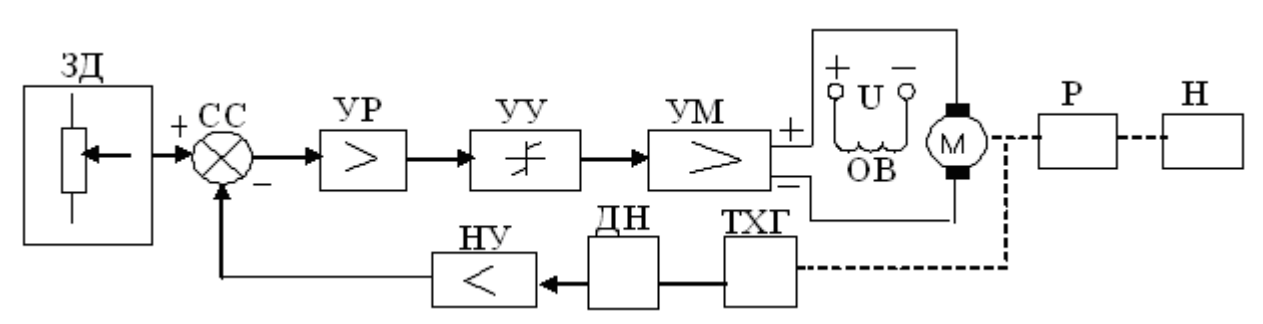

Рис. 7.5. Функциональная схема управления двигателем постоянного тока

- На функциональной схеме использованы следующие обозначения: ЗД - задающее устройство; СС - схема сравнения;
- УР усилитель рассогласования; УУ управляющее устройство;
- УМ усилитель мощности; М двигатель (мотор);
- ОВ обмотка возбуждения двигателя постоянного тока независимого возбуждения; Н - механизм нагрузки; ТХГ - тахогенератор постоянного тока:
- ДН делитель напряжения; НУ нормирующий усилитель; Р редуктор.

Практические задания оформляются в виде расчетно-пояснительной записки объемом 4-5 страниц на стандартных листах формата А4. Записка должна иметь титульный лист, оглавление, формулировку условий и исходных данных заданного варианта, необходимые расчеты, схемы и графики, заключение, список использованной литературы.

Страницы, рисунки, таблицы пояснительной записки нумеруются. Номера страниц проставляются внизу по центру, номера рисунков вместе с подрисуночными подписями – ниже рисунка. Номера таблиц ставятся вверху слева над таблицей и пишутся вместе со словом "Таблица".Все условные обозначения, используемые в записке, должны иметь соответствующие пояснения. В тексте записки необходимо давать ссылки на использованную литературу (цифрами в квадратных скобках согласно библиографическому списку литературы).

Все графики строятся в масштабах. По координатным осям указываются обозначения соответствующих величин и через занятую их размерности.

Расчеты должны быть выполнены с использованием размерностей системы СИ и в соответствии с требованиями ГОСТов единой системы конструкторской документации (ЕСКД). В частности, численные значения параметров подставляются в формулы в той последовательности, в которой они входят в соответствующую формулу в символьной форме. Результат вычисления по формуле приводится без промежуточных вычислений и сопровождается своей размерностью в системе СИ.

42

## **Библиографический список**

- 1. Волков Н.И., Миловзоров В.П. Электромашинные устройства автоматики. М. : Высш. шк., 1986. – 335с.
- 2. Подлесный Н.И., Рубанов В.Г. Элементы систем автоматического управления и контроля. Киев: «Выща школа», 1991. – 461с.
- 3. Сабинин Ю.А. Электромашинные устройства автоматики. Л. : Энергоатомиздат, 1988. - 408с.
- 4. Галикян Г. С., Сабадашев В.П. Электрические машины. Уч. пособие для дистанционного обучения. Новочеркасск:ЦОП, 2002.- 67с.
- 5. Копылов И. П.Электрические машины: учебник для вузов;4-е изд., испр. -М.:Высш. шк.,2004. -607 с.

*Учебно-методическое издание*

**Галикян** Геннадий Саркисович

## **ЭЛЕКТРОМЕХАНИЧЕСКИЕ СИСТЕМЫ**

Учебно-методическое пособие к практическим занятиям

Редактор Н.А Юшко

Подписано в печать 3.07.2017. Формат 60х84 1/16. Бумага офсетная. Печать цифровая. Усл. печ. л. 2,75. Уч.-изд. л. 2,9. Тираж 50. Заказ №46-1224.

Южно-Российский государственный политехнический университет (НПИ) имени М.И Платова Редакционно-издательский отдел ЮРГПУ (НПИ) 346428, г. Новочеркасск, ул. Просвещения, 132

> Отпечатано в ИД «Политехник» 346428, г. Новочеркасск, ул. Первомайская, 166 idp-npi@mail.ru